# **Vortex2D Documentation**

*Release 1.0*

**Maximilian Maldacker**

**Feb 14, 2019**

# **Contents**

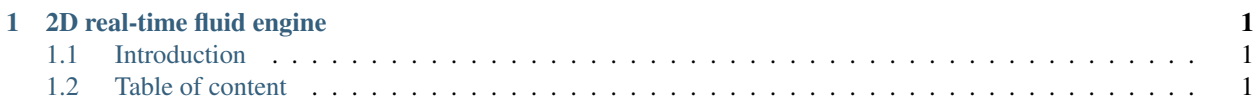

# CHAPTER 1

# 2D real-time fluid engine

# <span id="page-4-1"></span><span id="page-4-0"></span>**1.1 Introduction**

This is a 2D engine with the goal of being used in real-time scenarios, e.g. video games, in the same manner as a Box2D.

It is a hybrid engine that uses particles for the advection part (moving the particles given their velocities) and a grid to resolve the incompressible constrains. However, the particles are not visible to the user and you only work with the grid directly.

The engine runs directly on the GPU using Vulkan compute shaders. The rendering is then also done with Vulkan. The grids are represented by textures and operations by the user are all done by drawing shapes on the textures. The engine itself is written in C++ and it provides a simple wrapper around Vulkan and the basic rendering functionalities: shapes, textures, sprites, blending, render textures, etc.

# <span id="page-4-2"></span>**1.2 Table of content**

### **1.2.1 Setup**

Vortex2D is multi-platform and currently supports the following:

- Windows
- Linux
- macOS
- iOS

CMake is used to generate the appropriate build scripts for each platform. The dependencies, which are fetched when calling cmake, are glm and SPIRV-cross. The tests use gtest and the examples use glfw.

The only dependency required is python. There a several variables that can be used to configure:

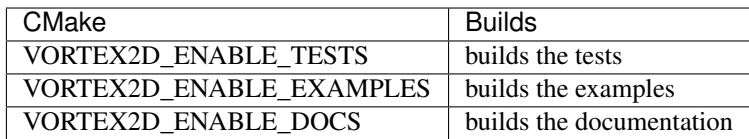

The main library is built as a dll on windows, shared library on linux and (dynamic) framework on macOS/iOS.

### **Prerequisite**

Following are necessary:

- Python
- glslangValidator (comes with Vulkan SDK)

### **Windows**

To build on windows, *cmake-gui* is the easiest to use. Only the variables specified above should be changed.

#### **Linux**

Again, regular cmake commands should be use to configure cmake:

cmake ..

#### **macOS**

In addition to the normal variables, we need to specify the location of MoltenVK:

```
cmake .. -DMOLTENVK_DIR=../../MoltenVK/Package/Latest/MoltenVK/ -DVORTEX2D_ENABLE_
˓→EXAMPLES=On
```
### **iOS**

The framework needs to signed on iOS, so the following variables need to be defined:

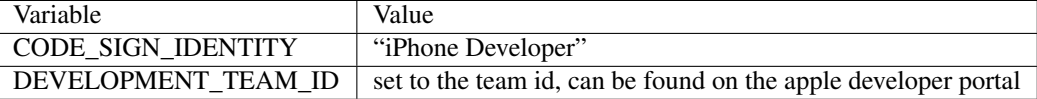

In addition, the MoltenVK location has to be specified, and the toolchain:

```
cmake .. -DCMAKE_TOOLCHAIN_FILE=../cmake/ios.toolchain.cmake -DIOS_PLATFORM=OS -DIOS_
˓→ARCH=arm64 -DENABLE_VISIBILITY=true -DMOLTENVK_DIR=../../MoltenVK/Package/Latest/
˓→MoltenVK/ -DCODE_SIGN_IDENTITY="iPhone Developer" -DDEVELOPMENT_TEAM_ID=XXXXXX
```
### **Documentation**

To build the documentation the following is required:

- doxygen
- sphinx
- sphinx\_rtd\_theme
- sphinx breathe

### **1.2.2 Rendering**

### **Initialization**

The rendering API is very basic and supports only the most basic functionality.

```
Create an instance of Vortex2D::Renderer::Instance which is then used to create an instance of
Vortex2D::Renderer::Device.
```
The device is then used to create any other object. The main one is the [Vortex2D::Renderer::RenderWindow](#page-27-0) which is a window where to render sprites and polygons. The function Vortex2D::Fluid::RenderWindow::Display() is then used to present the result to the screen.

```
Vortex2D::Renderer::Instance instance("Application name", extensions); // pass list
˓→of required extensions
Vortex2D::Renderer::Device device(instance.GetPhysicalDevice(), surface);
Vortex2D::Renderer::RenderWindow window(device, surface, width, height);
```
Note that the instance requires a list of extensions necessary to create a window. With GLFW they can be retrived as:

```
std::vector<const char*> GetGLFWExtensions()
{
    std::vector<const char*> extensions;
   unsigned int glfwExtensionCount = 0;
   const char** glfwExtensions;
    // get the required extensions from GLFW
   glfwExtensions = glfwGetRequiredInstanceExtensions(&glfwExtensionCount);
    for (unsigned int i = 0; i < glfwExtensionCount; i++)
    {
        extensions.push_back(glfwExtensions[i]);
    }
    return extensions;
}
```
In addition, you also need to create a surface which can be also done with the help of GLFW:

```
vk::UniqueSurfaceKHR GetGLFWSurface(GLFWwindow* window, vk::Instance instance)
{
    // create surface
   VkSurfaceKHR surface;
   if (glfwCreateWindowSurface(static_cast<VkInstance>(instance), window, nullptr, &
˓→surface) != VK_SUCCESS)
    {
```
(continues on next page)

(continued from previous page)

```
throw std::runtime_error("failed to create window surface!");
```
}

}

```
return vk::UniqueSurfaceKHR(surface, vk::SurfaceKHRDeleter{instance});
```
#### **Render Targets**

To be able to render, we need to record  $Vortex2D::RenderC::RenderCommand$  on a  $Vortex2D:; Renderer:; RenderTarget.$  There are two implementations of it:

- [Vortex2D::Renderer::RenderWindow](#page-27-0)
- [Vortex2D::Renderer::RenderTexture](#page-27-1)

You can render implementations of the abstract class  $Vortex2D:$ : Renderer::Drawable, which get recorder in the render command. To actually render it on the render target, the submit function needs to be called. Note, it can be called repeatedly (e.g. over several frames).

In addition, the blend state needs to be passed in, see [Vortex2D::Renderer::ColorBlendState](#page-15-0).

#### **Shapes**

We are now ready to draw things on the screen. Let's start with some shapes like rectangles and circles:

```
Vortex2D::Renderer::Rectangle rectangle(device, {100.0f, 100.0f});
Vortex2D::Renderer::Ellipse circle(device, {50.0f, 50.0f});
auto blendMode = vk::PipelineColorBlendAttachmentState()
    .setBlendEnable(true)
    .setAlphaBlendOp(vk::BlendOp::eAdd)
    .setColorBlendOp(vk::BlendOp::eAdd)
    .setSrcColorBlendFactor(vk::BlendFactor::eSrcAlpha)
    .setSrcAlphaBlendFactor(vk::BlendFactor::eOne)
    .setDstColorBlendFactor(vk::BlendFactor::eOneMinusSrcAlpha)
    .setDstAlphaBlendFactor(vk::BlendFactor::eZero);
// note that rectangle, circle and render need to be alive for the duration of the.
\rightarrowrendering
auto render = renderTarget.Record({rectangle, circle}, blendMode);
render.Submit();
```
### **Textures**

Of course we can also render textures, using sprites.

```
Vortex2D::Renderer::Texture texture(device, 100, 100, vk::Format::eR8G8B8A8Unorm);
Vortex2D::Renderer::Sprite sprite(device, texture);
```
### **Transformations**

The shapes and textures can be positioned, i.e. are transformable. You can set the following properties on them:

- Position
- Scale
- Rotation
- Anchor

As an example:

```
Vortex2D::Renderer::Ellipse circle(device, {50.0f, 50.0f});
circle.Colour = {0.0f, 0.0f, 1.0f, 1.0f};
circle.Position = {500.0f, 400.0f};
```
### <span id="page-8-0"></span>**1.2.3 Level sets**

A level set is a signed distance field. It's a field containing positive or negative value, where the values are 0 represent a contour, or border. This is used to represent shapes, the numbers give you the distance to the shape border. It's the fundamental way that we represent the area of a fluid and the area of the obstacles, i.e. the boundaries.

The level set is represented simply as a float texture. To set the level set, we simply render on that texture. This means that the class  $Vortex2D::Fluid::LevelSet$  inherits  $Vortex2D::Randomer:RemderTexture.$ 

#### **Basic shapes**

There is a list of basic shapes that can be used to render on a level set:

- [Vortex2D::Fluid::Rectangle](#page-48-0)
- [Vortex2D::Fluid::Polygon](#page-46-0)
- [Vortex2D::Fluid::Circle](#page-36-0)

They are used the same way as regular drawable shapes, i.e.

```
Vortex2D::Fluid::Rectangle rectangle(device, {100.0f, 100.0f});
rectangle. Position = {40.0f, 60.0f};
Vortex2D::Fluid::LevelSet levelSet(device, {400, 400});
auto renderCmd = levelSet.Record({rectangle});
renderCmd.Submit(); \frac{1}{2} note that renderCmd and rectangle have to be alive untill the
˓→rendering is done
```
#### **Combining shapes**

Multiple shapes can be combined together to build the level set. You can either take the union or the intersection when rendering. This happens by using certain blend states which are:

- Vortex2D::Renderer::IntersectionBlend
- Vortex2D::Renderer::UnionBlend

After combining several shapes, the resulting float texture is not a signed distance field. It needs to be reinitialised which is simply done by calling  $Vortex 2D:: Fluid::LevelSet::Reinitialise().$ 

### **1.2.4 World**

The world classes are the centre of the engine, where the fluid gets animated. They contain essentially three fields:

- The velocity field
- The liquid phi field
- The solid phi field

The first one contain the velocity of the fluid at every point, the second one defines where the fluid is. This is a signed distance field where a negative value indicates this is a fluid location. Finally the last one contains the location of solid obstacles, again as a signed distance field where the negative values indicate the solid's location.

Each can be visualised as a texture with the getters:

```
Renderer::RenderTexture& GetVelocity();
DistanceField LiquidDistanceField();
DistanceField SolidDistanceField();
```
Of course, to get interesting fluid simulations, we need to set values on them. Setting the signed distance fields is straightword (see *[Level sets](#page-8-0)*):

```
Renderer::RenderCommand
˓→RecordLiquidPhi(Renderer::RenderTarget::DrawableList drawables);
Renderer:: RenderCommand
˓→RecordStaticSolidPhi(Renderer::RenderTarget::DrawableList drawables);
```
Note that this only has to be done once.

For velocities however, the simulation needs to set the velocities at a specific time during the simulation, so instead of ourselves calling  $Vortex 2D$ ::Renderer::RenderCommand::Submit() we pass the [Vortex2D::Renderer::RenderCommand\(\)](#page-24-0) to the World::Fluid::World() class:

```
Renderer::RenderCommand
˓→RecordVelocity(Renderer::RenderTarget::DrawableList drawables);
void SubmitVelocity(Renderer::RenderCommand& renderCommand);
```
### **Smoke World**

This is a type of fluid simulation where the fluid area doesn't move.

### **Water World**

This is a classical water type of fluid simulation.

### **1.2.5 Rigid body**

Rigid bodies are the way to have dynamic interations with the fluid (other then changing the velocity field directly). Vortex2D only provides a way to get current forces applied to the rigidbodies, and applying velocities from the rigidbody to the fluid. Updating the rigidbody's forces, velocities and position needs to be done by a seperate engine, such as Box2D.

Rigidbodies have three types:

• Static

- <span id="page-10-1"></span>• Weak
- Strong

### **Static bodies**

Static bodies act on the fluid, but the fluid doesn't act on the fluid. They have a velocity that is imparted on the fluid. Think of motorized objects pushing through the fluid.

#### **Weak/Strong bodies**

Weak rigidbodies are affected by the fluid. They can also in turn, affect the fluid, which is called a strong coupling with the fluid.

### **1.2.6 Renderer API reference**

#### **Classes**

- [Vortex2D::Renderer::Clear](#page-14-0)
- [Vortex2D::Renderer::Drawable](#page-19-0)
- [Vortex2D::Renderer::Ellipse](#page-19-1)
- [Vortex2D::Renderer::GenericBuffer](#page-20-0)
- [Vortex2D::Renderer::IndirectBuffer](#page-22-1)
- [Vortex2D::Renderer::Instance](#page-22-0)
- [Vortex2D::Renderer::IntRectangle](#page-23-0)
- [Vortex2D::Renderer::Rectangle](#page-24-2)
- [Vortex2D::Renderer::RenderState](#page-26-1)
- [Vortex2D::Renderer::RenderTarget](#page-26-0)
- [Vortex2D::Renderer::RenderTexture](#page-27-1)
- [Vortex2D::Renderer::RenderWindow](#page-27-0)
- [Vortex2D::Renderer::Sprite](#page-29-0)
- [Vortex2D::Renderer::Timer](#page-30-0)
- [Vortex2D::Renderer::Transformable](#page-31-0)
- [Vortex2D::Renderer::UniformBuffer](#page-32-0)
- [Vortex2D::Renderer::VertexBuffer](#page-32-1)
- [Vortex2D::Renderer::Work](#page-32-2)

### **API Reference**

#### <span id="page-10-0"></span>**namespace Renderer**

### <span id="page-11-0"></span>**Typedefs**

using Vortex2D::Renderer::DescriptorTypeBindings = typedef std::map<uint32\_t, vk::Desc **typedef** std::vector<glm::vec2> **Path**

### **Functions**

VORTEX2D\_API void Vortex2D::Renderer::BufferBarrier(vk::Buffer buffer, vk::CommandBuff Inserts a barrier for the given buffer, command buffer and access.

#### Parameters

- buffer: the vulkan buffer handle
- commandBuffer: the command buffer to inserts the barrier
- oldAccess: old access
- newAccess: new access

**template** <template< typename > class *BufferType*, **typename** T> void **CopyTo**(BufferType<T> &*buffer*, T &*t*) Copy the content of a buffer in an object.

**template** <template< typename > class *BufferType*, **typename** T> void **CopyTo**(BufferType<T> &*buffer*, std::vector<T> &*t*) Copy the content of a buffer to a vector. Vector needs to have the correct size already.

**template** <template< typename > class *BufferType*, **typename** T> void **CopyFrom**(BufferType<T> &*buffer*, **const** T &*t*) Copy the content of an object to the buffer.

**template** <template< typename > class *BufferType*, **typename** T> void **CopyFrom**(BufferType<T> &*buffer*, **const** std::vector<T> &*t*) Copy the content of a vector to the buffer.

#### **Parameters**

- device: vulkan device
- commandFn: lambda that runs the commands.

bool **operator==**(**const** *[ShaderLayout](#page-28-0)* &*left*, **const** *[ShaderLayout](#page-28-0)* &*right*)

bool **operator==**(**const** *[PipelineLayout](#page-23-1)* &*left*, **const** *[PipelineLayout](#page-23-1)* &*right*)

vk::DescriptorType **GetDescriptorType**(uint32\_t *bind*, **const** *[PipelineLayout](#page-23-1)* &*layout*)

VORTEX2D\_API void Vortex2D::Renderer::Bind(const Device & device, vk::DescriptorSet Bind the resources (buffer or texture/sampler) to a *[DescriptorSet](#page-18-1)*.

#### **Parameters**

- device: vulkan device
- dstSet: vulkan descriptor set

**void VORTEX2D\_API Vortex2D::Renderer::ExecuteCommand(const Device & device, CommandB** Runs immediately a set of commands and waits for them to finish.

- <span id="page-12-2"></span>• layout: pipeline layout
- bindingInputs: list of resources (buffer or texture/sampler)
- bool **HasLayer**(**const** char \**extension*, **const** std::vector<vk::LayerProperties> &*availableExtensions*)

bool **HasExtension**(**const** char \**extension*, **const** std::vector<vk::ExtensionProperties> &*availableExtensions*)

VORTEX2D\_API vk::UniquePipeline Vortex2D::Renderer::MakeComputePipeline(vk::Device dev Create a compute pipeline.

Return compute pipeline

#### **Parameters**

- device: vulkan device
- shader: shader module
- layout: layout of shader
- specConstInfo: any specialisation constants

#### **template** <**typename** Type>

*[SpecConstInfo](#page-28-1)*::*[Value](#page-29-1)*<Type> **SpecConstValue**(uint32\_t *id*, Type &&*value*)

Constructs a specialization constant value.

**template** <typename... *Args*>

*[SpecConstInfo](#page-28-1)* **SpecConst**(Args&&... *args*) Constructs a *[SpecConstInfo](#page-28-2)* with given values of specialisation constants.

#### bool **operator==**(**const** *[RenderState](#page-26-1)* &*left*, **const** *[RenderState](#page-26-1) right*)

**VORTEX2D\_API ComputeSize Vortex2D::Renderer::MakeStencilComputeSize(const glm::ivec2 & size, int radius)** Create a *[ComputeSize](#page-16-0)* for a stencil type shader.

Return calculate *[ComputeSize](#page-16-0)*

#### **Parameters**

- size: the domain size
- radius: the stencil size

**VORTEX2D\_API ComputeSize Vortex2D::Renderer::MakeCheckerboardComputeSize(const glm::ivec2 & size)** Create a *[ComputeSize](#page-16-0)* for a checkerboard type shader.

#### Return calculate *[ComputeSize](#page-16-0)*

#### **Parameters**

- size: the domain size
- <span id="page-12-1"></span><span id="page-12-0"></span>**class AbstractShape** : **public** Vortex2D::*[Renderer](#page-10-0)*::*[Drawable](#page-19-0)*, **public** Vortex2D::*[Renderer](#page-10-0)*::*[Transformable](#page-31-0) #include <Shapes.h>* An polygonal shape where the fragment shader can be specified for customisation.

Subclassed by *[Vortex2D::Renderer::IntRectangle](#page-23-2)*, *[Vortex2D::Renderer::Rectangle](#page-24-3)*

### <span id="page-13-4"></span>**Public Functions**

<span id="page-13-0"></span>**AbstractShape**(**const** *[Device](#page-18-0)* &*device*, **const** *[SpirvBinary](#page-29-2)* &*fragShader*, **const** std::vector<glm::vec2> &*vertices*)

**AbstractShape**(*[AbstractShape](#page-13-0)* &&*other*)

### **virtual** VORTEX2D\_API **~AbstractShape**()

#### void **Initialize**(**const** *[RenderState](#page-26-1)* &*renderState*)

Initialize the drawable for a particular state. This might include creating the correct pipeline. If it was already initialized, it will do nothing.

#### Parameters

- renderState: the state to initialize with.
- void **Update**(**const** glm::mat4 &*projection*, **const** glm::mat4 &*view*) Update the MVP matrix of the drawable.

#### Parameters

- projection: the projection matrix
- view: the view matrix

void **Draw**(vk::CommandBuffer *commandBuffer*, **const** *[RenderState](#page-26-1)* &*renderState*) Draw for the given render state. This has to be initialized before.

#### Parameters

- commandBuffer: the command buffer to record into.
- renderState: the render state to use.

### **Public Members**

glm::vec4 **Colour**

<span id="page-13-3"></span><span id="page-13-2"></span>**class AbstractSprite** : **public** Vortex2D::*[Renderer](#page-10-0)*::*[Drawable](#page-19-0)*, **public** Vortex2D::*[Renderer](#page-10-0)*::*[Transformable](#page-31-0) #include <Sprite.h>* a *[Sprite](#page-29-3)*, i.e. a drawable that can render a texture. The fragment shader can be specified for customisation.

Subclassed by *[Vortex2D::Fluid::DistanceField](#page-38-0)*, *[Vortex2D::Renderer::Sprite](#page-29-3)*

### **Public Functions**

<span id="page-13-1"></span>**AbstractSprite**(**const** *[Device](#page-18-0)* &*device*, **const** *[SpirvBinary](#page-29-2)* &*fragShaderName*, *[Texture](#page-30-1)* &*texture*)

**AbstractSprite**(*[AbstractSprite](#page-13-1)* &&*other*)

### **virtual** VORTEX2D\_API **~AbstractSprite**()

#### void **Initialize**(**const** *[RenderState](#page-26-1)* &*renderState*)

Initialize the drawable for a particular state. This might include creating the correct pipeline. If it was already initialized, it will do nothing.

#### **Parameters**

• renderState: the state to initialize with.

<span id="page-14-6"></span>void **Update**(**const** glm::mat4 &*projection*, **const** glm::mat4 &*view*) Update the MVP matrix of the drawable.

#### Parameters

- projection: the projection matrix
- view: the view matrix

void **Draw**(vk::CommandBuffer *commandBuffer*, **const** *[RenderState](#page-26-1)* &*renderState*) Draw for the given render state. This has to be initialized before.

#### Parameters

- commandBuffer: the command buffer to record into.
- renderState: the render state to use.

#### **template** <**typename** T> void **PushConstant**(vk::CommandBuffer *commandBuffer*, uint32\_t *offset*, **const** T &*data*)

#### **Public Members**

glm::vec4 **Colour** = {1.0f, 1.0f, 1.0f, 1.0f}

#### <span id="page-14-4"></span>**struct BindingInput**

*#include <DescriptorSet.h>* The texture/sampler or buffer that can be binded to a shader.

#### **Public Functions**

**BindingInput**(*[Renderer](#page-10-0)*::*[GenericBuffer](#page-20-0)* &*buffer*, uint32\_t *bind* = *[DefaultBind](#page-14-1)*)

**BindingInput**(*[Renderer](#page-10-0)*::*[Texture](#page-30-1)* &*texture*, uint32\_t *bind* = *[DefaultBind](#page-14-1)*)

**BindingInput**(vk::Sampler *sampler*, *[Renderer](#page-10-0)*::*[Texture](#page-30-1)* &*texture*, uint32\_t *bind* = *[DefaultBind](#page-14-1)*)

### **Public Members**

uint32\_t **Bind**

mapbox::util::variant<*[Renderer](#page-10-0)*::*[GenericBuffer](#page-20-0)* \*, *[DescriptorImage](#page-17-0)*> **Input**

### **Public Static Attributes**

#### **constexpr** uint32\_t **DefaultBind** = static\_cast<uint32\_t>(-1)

<span id="page-14-5"></span><span id="page-14-3"></span><span id="page-14-1"></span>**template** <typename *T*> **class Buffer** : **public** Vortex2D::*[Renderer](#page-10-0)*::*[GenericBuffer](#page-20-0) #include <Buffer.h>* a storage buffer type of buffer

### **Public Functions**

**Buffer**(**const** *[Device](#page-18-0)* &*device*, std::size\_t *size* = 1, VmaMemoryUsage *memoryUsage* = VMA\_MEMORY\_USAGE\_GPU\_ONLY)

<span id="page-14-2"></span><span id="page-14-0"></span>**class Clear** : **public** Vortex2D::*[Renderer](#page-10-0)*::*[Drawable](#page-19-0) #include <Shapes.h>* A drawable that simply clears the target.

### <span id="page-15-5"></span>**Public Functions**

**Clear**(**const** glm::vec4 &*colour*)

void **Initialize**(**const** *[RenderState](#page-26-1)* &*renderState*)

Initialize the drawable for a particular state. This might include creating the correct pipeline. If it was already initialized, it will do nothing.

#### Parameters

- renderState: the state to initialize with.
- void **Update**(**const** glm::mat4 &*projection*, **const** glm::mat4 &*view*) Update the MVP matrix of the drawable.

#### Parameters

- projection: the projection matrix
- view: the view matrix
- void **Draw**(vk::CommandBuffer *commandBuffer*, **const** *[RenderState](#page-26-1)* &*renderState*) Draw for the given render state. This has to be initialized before.

#### Parameters

- commandBuffer: the command buffer to record into.
- renderState: the render state to use.

### <span id="page-15-4"></span><span id="page-15-0"></span>**struct ColorBlendState**

*#include <RenderState.h>* The blend state and blend constant.

### **Public Functions**

#### **ColorBlendState**()

### **Public Members**

vk::PipelineColorBlendAttachmentState **ColorBlend**

std::array<float, 4> **BlendConstants**

#### <span id="page-15-2"></span>**class CommandBuffer**

*#include <CommandBuffer.h>* Can record commands, then submit them (multiple times). A fence can used to wait on the completion of the commands.

### **Public Types**

<span id="page-15-3"></span>**using CommandFn** = std::function<void(vk::CommandBuffer)>

### **Public Functions**

<span id="page-15-1"></span>**CommandBuffer**(**const** *[Device](#page-18-0)* &*device*, bool *synchronise* = true) Creates a command buffer which can be synchronized.

#### Parameters

• device: vulkan device

• synchronise: flag to determine if the command buffer can be waited on.

<span id="page-16-2"></span>**~CommandBuffer**()

**CommandBuffer**(*[CommandBuffer](#page-15-1)* &&*other*)

*[CommandBuffer](#page-15-2)* &**operator=**(*[CommandBuffer](#page-15-2)* &&*other*)

void **Record**(*[CommandFn](#page-15-3) commandFn*)

Record some commands. The commads are recorded in the lambda which is immediately executed.

#### Parameters

- commandFn: a functor, or simply a lambda, where commands are recorded.
- void **Record**(**const** *[RenderTarget](#page-26-0)* &*renderTarget*, vk::Framebuffer *framebuffer*, *[CommandFn](#page-15-3)*

```
commandFn)
```
Record some commands inside a render pass. The commads are recorded in the lambda which is immediately executed.

#### Parameters

- renderTarget: the render target which contains the render pass to record into
- framebuffer: the frame buffer where the render pass will render.
- commandFn: a functor, or simply a lambda, where commands are recorded.

#### void **Wait**()

Wait for the command submit to finish. Does nothing if the synchronise flag was false.

#### void **Reset**()

Reset the command buffer so it can be recorded again.

void **Submit**(**const** std::initializer\_list<vk::Semaphore> &*waitSemaphores* = {}, **const** std::initializer\_list<vk::Semaphore> &*signalSemaphores* = {}) submit the command buffer

#### **operator bool**() **const**

explicit conversion operator to bool, indicates if the command was properly recorded and can be sumitted.

### <span id="page-16-1"></span><span id="page-16-0"></span>**struct ComputeSize**

*#include <Work.h>* Used for a compute shader, and defines the group size, local size and domain size.

### **Public Functions**

**ComputeSize**(**const** glm::ivec2 &*size*, **const** glm::ivec2 &*localSize* = *[GetLocalSize2D](#page-17-1)*()) Creates a *[ComputeSize](#page-16-0)* using a 2D domain size and the default 2D local size.

#### Parameters

- size: the domain size
- localSize: the local size of the shader

#### **ComputeSize**(int *size*, int *localSize* = *[GetLocalSize1D](#page-17-2)*())

Creates a *[ComputeSize](#page-16-0)* using a 1D domain size and the default 1D local size.

#### Parameters

- size: the domain size
- localSize: the local size of the shader

### <span id="page-17-3"></span>**Public Members**

glm::ivec2 **DomainSize**

glm::ivec2 **WorkSize**

glm::ivec2 **LocalSize**

#### **Public Static Functions**

```
glm::ivec2 GetLocalSize2D()
```
The default local size for 2D compute shaders.

Return a 2d vector

#### <span id="page-17-2"></span>int **GetLocalSize1D**()

The default local size for 1D compute shaders.

Return a integer value

glm::ivec2 **GetWorkSize**(**const** glm::ivec2 &*size*, **const** glm::ivec2 &*localSize* = *[GetLocal-](#page-17-1)[Size2D](#page-17-1)*())

Computes the 2D group size given a domain size.

Return the group size

#### Parameters

- size: the domain size of the shader
- localSize: the local size of the shader

glm::ivec2 **GetWorkSize**(int *size*, int *localSize* = *[GetLocalSize1D](#page-17-2)*()) Computes the 1D group size given a domain size.

Return the group size

### Parameters

- size: the domain size of the shader
- localSize: the local size of the shader

#### *[ComputeSize](#page-16-1)* **Default2D**()

A default *[ComputeSize](#page-16-0)* using the default 2D local size. The domain size is (1,1)

Return a default compute size

#### *[ComputeSize](#page-16-1)* **Default1D**()

A default *[ComputeSize](#page-16-0)* using the default 1D local size. The domain size is (1,1)

Return a default compute size

#### <span id="page-17-0"></span>**struct DescriptorImage**

*#include <DescriptorSet.h>* The texture or sampler that can be binded to a shader.

### **Public Functions**

**DescriptorImage**(vk::Sampler *sampler*, *[Renderer](#page-10-0)*::*[Texture](#page-30-1)* &*texture*)

**DescriptorImage**(*[Renderer](#page-10-0)*::*[Texture](#page-30-1)* &*texture*)

### <span id="page-18-5"></span>**Public Members**

vk::Sampler **Sampler**

*[Renderer](#page-10-0)*::*[Texture](#page-30-1)* \***Texture**

#### <span id="page-18-3"></span><span id="page-18-1"></span>**struct DescriptorSet**

*#include <DescriptorSet.h>* The binding of an object for a shader.

### **Public Members**

vk::UniqueDescriptorSet **descriptorSet**

vk::PipelineLayout **pipelineLayout**

vk::DescriptorSetLayout **descriptorSetLayout**

### <span id="page-18-0"></span>**class Device**

*#include <Device.h>* Encapsulation around the vulkan device. Allows to create command buffers, layout, bindings, memory and shaders.

### **Public Functions**

<span id="page-18-2"></span>**Device**(vk::PhysicalDevice *physicalDevice*, bool *validation* = true)

**Device**(vk::PhysicalDevice *physicalDevice*, vk::SurfaceKHR *surface*, bool *validation* = true)

**Device**(vk::PhysicalDevice *physicalDevice*, int *familyIndex*, bool *validation* = true)

**~Device**()

**Device**(*[Device](#page-18-2)*&&)

*[Device](#page-18-0)* &**operator=**(*[Device](#page-18-0)*&&)

vk::Device **Handle**() **const**

vk::Queue **Queue**() **const**

vk::PhysicalDevice **GetPhysicalDevice**() **const**

int **GetFamilyIndex**() **const**

std::vector<vk::CommandBuffer> **CreateCommandBuffers**(uint32\_t *size*) **const**

void **FreeCommandBuffers**(vk::ArrayProxy<**const** vk::CommandBuffer> *commandBuffers*) **const**

VmaAllocator **Allocator**() **const**

*[LayoutManager](#page-23-3)* &**GetLayoutManager**() **const**

vk::ShaderModule **GetShaderModule**(**const** *[SpirvBinary](#page-29-2)* &*spirv*) **const**

### <span id="page-18-4"></span>**struct DispatchParams**

*#include <Work.h>* Parameters for indirect compute: group size, local size, etc.

### <span id="page-19-4"></span>**Public Functions**

**DispatchParams**(int *count*)

### **Public Members**

vk::DispatchIndirectCommand **workSize**

uint32\_t **count**

#### <span id="page-19-3"></span><span id="page-19-0"></span>**struct Drawable**

*#include <Drawable.h>* Interface of a drawable object.

Subclassed by *[Vortex2D::Fluid::Circle](#page-36-1)*, *[Vortex2D::Fluid::Polygon](#page-46-1)*, *[Vortex2D::Renderer::AbstractShape](#page-12-0)*, *[Vortex2D::Renderer::AbstractSprite](#page-13-2)*, *[Vortex2D::Renderer::Clear](#page-14-2)*, *[Vortex2D::Renderer::Ellipse](#page-19-2)*

### **Public Functions**

#### **virtual ~Drawable**()

**virtual** void **Initialize**(**const** *[RenderState](#page-26-1)* &*renderState*) = 0

Initialize the drawable for a particular state. This might include creating the correct pipeline. If it was already initialized, it will do nothing.

#### Parameters

- renderState: the state to initialize with.
- **virtual** void **Update**(**const** glm::mat4 &*projection*, **const** glm::mat4 &*view*) = 0 Update the MVP matrix of the drawable.

#### Parameters

- projection: the projection matrix
- view: the view matrix
- **virtual** void **Draw**(vk::CommandBuffer *commandBuffer*, **const** *[RenderState](#page-26-1)* &*renderState*) =

0 Draw for the given render state. This has to be initialized before.

#### **Parameters**

- commandBuffer: the command buffer to record into.
- renderState: the render state to use.
- <span id="page-19-2"></span><span id="page-19-1"></span>**class Ellipse** : **public** Vortex2D::*[Renderer](#page-10-0)*::*[Drawable](#page-19-0)*, **public** Vortex2D::*[Renderer](#page-10-0)*::*[Transformable](#page-31-0) #include <Shapes.h>* A solid colour ellipse. Implements the *[Drawable](#page-19-3)* interface and *[Transformable](#page-31-1)* interface.

### **Public Functions**

**Ellipse**(**const** *[Device](#page-18-0)* &*device*, **const** glm::vec2 &*radius*)

#### void **Initialize**(**const** *[RenderState](#page-26-1)* &*renderState*)

Initialize the drawable for a particular state. This might include creating the correct pipeline. If it was already initialized, it will do nothing.

#### Parameters

- renderState: the state to initialize with.
- <span id="page-20-2"></span>void **Update**(**const** glm::mat4 &*projection*, **const** glm::mat4 &*view*) Update the MVP matrix of the drawable.

#### **Parameters**

- projection: the projection matrix
- view: the view matrix

void **Draw**(vk::CommandBuffer *commandBuffer*, **const** *[RenderState](#page-26-1)* &*renderState*) Draw for the given render state. This has to be initialized before.

#### Parameters

- commandBuffer: the command buffer to record into.
- renderState: the render state to use.

### **Public Members**

#### glm::vec4 **Colour**

### <span id="page-20-0"></span>**class GenericBuffer**

*#include <Buffer.h>* A vulkan buffer which can be on the host or the device.

Subclassed by *[Vortex2D::Renderer::Buffer< float >](#page-14-3)*, *[Vortex2D::Renderer::Buffer< glm::ivec2](#page-14-3) [>](#page-14-3)*, *[Vortex2D::Renderer::Buffer< glm::vec2 >](#page-14-3)*, *[Vortex2D::Renderer::Buffer< int >](#page-14-3)*, *[Vor](#page-14-3)[tex2D::Renderer::Buffer< Vortex2D::Fluid::Particle >](#page-14-3)*, *[Vortex2D::Renderer::Buffer<](#page-14-3) [Vortex2D::Fluid::RigidBody::Velocity >](#page-14-3)*, *[Vortex2D::Renderer::Buffer< Vor](#page-14-3)[tex2D::Renderer::DispatchParams >](#page-14-3)*, *[Vortex2D::Renderer::IndirectBuffer< Vor](#page-22-2)[tex2D::Renderer::DispatchParams >](#page-22-2)*, *[Vortex2D::Renderer::UniformBuffer< glm::mat4 >](#page-32-3)*, *[Vortex2D::Renderer::UniformBuffer< glm::vec2 >](#page-32-3)*, *[Vortex2D::Renderer::UniformBuffer<](#page-32-3) [glm::vec4 >](#page-32-3)*, *[Vortex2D::Renderer::UniformBuffer< Size >](#page-32-3)*, *[Vortex2D::Renderer::UniformBuffer<](#page-32-3) [Vortex2D::Fluid::RigidBody::Velocity >](#page-32-3)*, *[Vortex2D::Renderer::VertexBuffer< glm::vec2](#page-32-4) [>](#page-32-4)*, *[Vortex2D::Renderer::VertexBuffer< Vortex2D::Renderer::AbstractSprite::Vertex >](#page-32-4)*, *[Vortex2D::Renderer::Buffer< T >](#page-14-3)*, *[Vortex2D::Renderer::IndirectBuffer< T >](#page-22-2)*, *[Vor](#page-32-3)[tex2D::Renderer::UniformBuffer< T >](#page-32-3)*, *[Vortex2D::Renderer::VertexBuffer< T >](#page-32-4)*

#### **Public Functions**

- <span id="page-20-1"></span>**GenericBuffer**(**const** *[Device](#page-18-0)* &*device*, vk::BufferUsageFlags *usageFlags*, VmaMemoryUsage *memoryUsage*, vk::DeviceSize *deviceSize*)
- **~GenericBuffer**()
- **GenericBuffer**(*[GenericBuffer](#page-20-1)* &&*other*)
- void **CopyFrom**(vk::CommandBuffer *commandBuffer*, *[GenericBuffer](#page-20-0)* &*srcBuffer*) Copy a buffer to this buffer.

#### **Parameters**

- commandBuffer: command buffer to run the copy on.
- srcBuffer: the source buffer.
- void **CopyFrom**(vk::CommandBuffer *commandBuffer*, *[Texture](#page-30-1)* &*srcTexture*) Copy a texture to this buffer.

Parameters

- commandBuffer: command buffer to run the copy on.
- srcTexture: the source texture

#### <span id="page-21-3"></span>vk::Buffer **Handle**() **const** The vulkan handle.

vk::DeviceSize **Size**() **const** The size in bytes of the buffer.

void **Barrier**(vk::CommandBuffer *commandBuffer*, vk::AccessFlags *oldAccess*, vk::AccessFlags *newAccess*)

Inserts a barrier for this buffer.

#### **Parameters**

- commandBuffer: the command buffer to run the barrier
- oldAccess: old access
- newAccess: new access

void **Clear**(vk::CommandBuffer *commandBuffer*)

*[Clear](#page-14-2)* the buffer with 0.

#### **Parameters**

• commandBuffer: the command buffer to clear on

### **Friends**

**template** <template< typename > class *BufferType*, **typename** T> void **CopyFrom**(BufferType<T> &*buffer*, **const** T &*t*) Copy the content of an object to the buffer.

**template** <template< typename > class *BufferType*, **typename** T> void **CopyTo**(BufferType<T> &*buffer*, T &*t*) Copy the content of a buffer in an object.

**template** <template< typename > class *BufferType*, **typename** T> void **CopyTo**(BufferType<T> &*buffer*, std::vector<T> &*t*) Copy the content of a buffer to a vector. Vector needs to have the correct size already.

**template** <template< typename > class *BufferType*, **typename** T> void **CopyFrom**(BufferType<T> &*buffer*, **const** std::vector<T> &*t*) Copy the content of a vector to the buffer.

#### <span id="page-21-2"></span>**class GraphicsPipeline**

*#include <Pipeline.h>* graphics pipeline which caches the pipeline per render states.

### **Public Functions**

**GraphicsPipeline**()

**GraphicsPipeline**(*[Builder](#page-21-0) builder*)

void **Create**(vk::Device *device*, **const** *[RenderState](#page-26-1)* &*renderState*)

<span id="page-21-0"></span>void **Bind**(vk::CommandBuffer *commandBuffer*, **const** *[RenderState](#page-26-1)* &*renderState*)

### <span id="page-21-1"></span>**class Builder**

*#include <Pipeline.h> [Builder](#page-21-1)* for graphics pipeline.

### <span id="page-22-3"></span>**Public Functions**

### **Builder**()

*[GraphicsPipeline](#page-21-2)*::*[Builder](#page-21-0)* &**Shader**(vk::ShaderModule *shader*, vk::ShaderStageFlagBits *shaderStage*)

Set the shader.

### Return \*this

### **Parameters**

- shader: the loaded shader
- shaderStage: shader state (vertex, fragment or compute)

*[GraphicsPipeline](#page-21-2)*::*[Builder](#page-21-0)* &**VertexAttribute**(uint32\_t *location*, uint32\_t *binding*, vk::Format *format*, uint32\_t *offset*)

Sets the vertex attributes.

# Return \*this

**Parameters** 

- location: location in the shader
- binding: binding in the shader
- format: vertex format
- offset: offset in the vertex

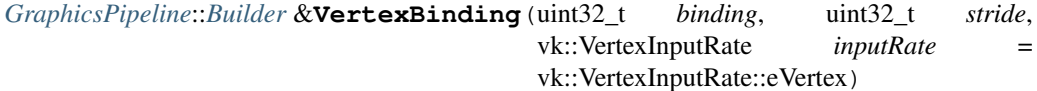

Sets the vertex binding.

### Return \*this

### **Parameters**

- binding: binding in the shader
- stride: stride in bytes
- inputRate: inpute rate

*[GraphicsPipeline](#page-21-2)*::*[Builder](#page-21-0)* &**Topology**(vk::PrimitiveTopology *topology*)

*[GraphicsPipeline](#page-21-2)*::*[Builder](#page-21-0)* &**Layout**(vk::PipelineLayout *pipelineLayout*)

vk::UniquePipeline **Create**(vk::Device *device*, **const** *[RenderState](#page-26-1)* &*renderState*)

#### <span id="page-22-2"></span><span id="page-22-1"></span>**template** <typename *T*>

#### **class IndirectBuffer** : **public** Vortex2D::*[Renderer](#page-10-0)*::*[GenericBuffer](#page-20-0)*

*#include <Buffer.h>* an indirect buffer type of buffer, used for compute indirect dispatch

### **Public Functions**

**IndirectBuffer**(**const** *[Device](#page-18-0)* &*device*, VmaMemoryUsage *memoryUsage* = VMA\_MEMORY\_USAGE\_GPU\_ONLY)

#### <span id="page-22-0"></span>**class Instance**

*#include <Instance.h>* Vulkan instance, which extensions enabled.

### **Public Functions**

**Instance**(**const** std::string &*name*, std::vector<**const** char \*> *extensions*, bool *validation*)

<span id="page-23-5"></span>**~Instance**()

vk::PhysicalDevice **GetPhysicalDevice**() **const**

vk::Instance **GetInstance**() **const**

#### <span id="page-23-2"></span><span id="page-23-0"></span>**class IntRectangle** : **public** Vortex2D::*[Renderer](#page-10-0)*::*[AbstractShape](#page-12-1)*

*#include <Shapes.h>* A solid colour rectangle as *[Rectangle](#page-24-3)*, however uses integer colors and is meant to be drawn to a framebuffer wiht integer colours.

### **Public Functions**

**IntRectangle**(**const** *[Device](#page-18-0)* &*device*, **const** glm::vec2 &*size*)

#### <span id="page-23-3"></span>**class LayoutManager**

*#include <DescriptorSet.h>* Caches and creates layouts and bindings.

### **Public Functions**

#### **LayoutManager**(**const** *[Device](#page-18-0)* &*device*)

#### void **CreateDescriptorPool**()

Create or re-create the descriptor pool, will render invalid existing descriptor sets.

#### *[DescriptorSet](#page-18-3)* **MakeDescriptorSet**(**const** *[PipelineLayout](#page-23-1)* &*layout*)

Create the descriptor set given the layout.

Return built descriptor set

### Parameters

- layout: pipeline/shader layout
- vk::DescriptorSetLayout **GetDescriptorSetLayout**(**const** *[PipelineLayout](#page-23-1)* &*layout*) Create, cache and return a descriptor layout given the pipeline layout.

Return cached descriptor set layout Parameters

• layout: pipeline layout

vk::PipelineLayout **GetPipelineLayout**(**const** *[PipelineLayout](#page-23-1)* &*layout*) create, cache and return a vulkan pipeline layout given the layout

Return vulkan pipeline layout

#### Parameters

• layout: pipeline layout

### <span id="page-23-1"></span>**struct PipelineLayout**

*#include <DescriptorSet.h>* Represents the layout of a pipeline: vertex + fragment or compute.

### **Public Members**

std::vector<*[ShaderLayout](#page-28-0)*> **layouts**

### <span id="page-23-4"></span>**template** <typename *T*>

### **class property**

*#include <Transformable.h>* Simple class to simulate properties like in C#.

### <span id="page-24-6"></span>**Public Functions**

**property**(*[Transformable](#page-31-0)* &*t*)

T &**operator=**(**const** T &*i*)

**operator T const&**() **const**

#### <span id="page-24-3"></span><span id="page-24-2"></span>**class Rectangle** : **public** Vortex2D::*[Renderer](#page-10-0)*::*[AbstractShape](#page-12-1)*

*#include <Shapes.h>* A solid colour rectangle defined by two triangles. Implements the *[Drawable](#page-19-3)* interface and *[Transformable](#page-31-1)* interface.

### **Public Functions**

**Rectangle**(**const** *[Device](#page-18-0)* &*device*, **const** glm::vec2 &*size*)

#### <span id="page-24-0"></span>**class RenderCommand**

*#include <CommandBuffer.h>* A special command buffer that has been recorded by a *[RenderTarget](#page-26-2)*. It can be used to submit the rendering. The object has to stay alive untill rendering is complete.

### **Public Functions**

<span id="page-24-4"></span>**RenderCommand**()

**~RenderCommand**()

**RenderCommand**(*[RenderCommand](#page-24-4)* &&*other*)

<span id="page-24-1"></span>*[RenderCommand](#page-24-0)* &**operator=**(*[RenderCommand](#page-24-0)* &&*other*)

*[RenderCommand](#page-24-0)* &**Submit**(**const** glm::mat4 &*view* = glm::mat4(1.0f)) Submit the render command with a transform matrix.

Return \*this Parameters • view: a transform matrix

void **Wait**() Wait for the render command to complete.

### **Friends**

**friend Vortex2D::Renderer::RenderTexture**

**friend Vortex2D::Renderer::RenderWindow**

#### <span id="page-24-5"></span>**class RenderpassBuilder**

*#include <RenderTarget.h>* Factory for a vulkan render pass.

### <span id="page-25-0"></span>**Public Functions**

*[RenderpassBuilder](#page-24-5)* &**Attachement**(vk::Format *format*)

Format of the render pass.

Return Parameters

• format:

*[RenderpassBuilder](#page-24-5)* &**AttachementLoadOp**(vk::AttachmentLoadOp *value*)

operation to perform when loading the framebuffer (clear, load, etc)

Return Parameters

• value:

*[RenderpassBuilder](#page-24-5)* &**AttachementStoreOp**(vk::AttachmentStoreOp *value*) operation to perform when storing the framebuffer (clear, save, etc)

Return Parameters • value:

*[RenderpassBuilder](#page-24-5)* &**AttachementInitialLayout**(vk::ImageLayout *layout*) Layout of the image to be before render pass.

Return

Parameters

• layout:

*[RenderpassBuilder](#page-24-5)* &**AttachementFinalLayout**(vk::ImageLayout *layout*) Layout of the image to be after render pass.

### Return

Parameters

• layout:

*[RenderpassBuilder](#page-24-5)* &**Subpass**(vk::PipelineBindPoint *bindPoint*)

Define subpass of the render pass.

### Return

Parameters

• bindPoint:

*[RenderpassBuilder](#page-24-5)* &**SubpassColorAttachment**(vk::ImageLayout *layout*, uint32\_t *attach-*

*ment*)

Set the color attachment with index.

### Return

- Parameters
	- layout:
	- attachment: index of the attachment

*[RenderpassBuilder](#page-24-5)* &**Dependency**(uint32\_t *srcSubpass*, uint32\_t *dstSubpass*) Dependency of the subpasses.

#### Return

Parameters

• srcSubpass:

• dstSubpass:

<span id="page-26-4"></span>*[RenderpassBuilder](#page-24-5)* &**DependencySrcStageMask**(vk::PipelineStageFlags *value*)

*[RenderpassBuilder](#page-24-5)* &**DependencyDstStageMask**(vk::PipelineStageFlags *value*)

*[RenderpassBuilder](#page-24-5)* &**DependencySrcAccessMask**(vk::AccessFlags *value*)

*[RenderpassBuilder](#page-24-5)* &**DependencyDstAccessMask**(vk::AccessFlags *value*)

vk::UniqueRenderPass **Create**(vk::Device *device*) Create the render pass.

Return Parameters • device:

### <span id="page-26-1"></span>**struct RenderState**

*#include <RenderState.h>* the various state to render to a target: size, render pass and blend.

### **Public Functions**

**RenderState**(**const** *[RenderTarget](#page-26-0)* &*renderTarget*) Initialize for a render target with default blend.

#### Parameters

• renderTarget:

**RenderState**(**const** *[RenderTarget](#page-26-0)* &*renderTarget*, *[ColorBlendState](#page-15-0) blendState*) Initialize for a render target with a given blend.

#### Parameters

- renderTarget:
- colorBlend:

### **Public Members**

uint32\_t **Width**

uint32\_t **Height**

vk::RenderPass **RenderPass**

*[ColorBlendState](#page-15-0)* **BlendState**

#### <span id="page-26-2"></span><span id="page-26-0"></span>**struct RenderTarget**

*#include <RenderTarget.h>* A target that can be rendered to. This is implemented by the *[RenderWindow](#page-27-2)* and the *[RenderTexture](#page-27-3)*.

Subclassed by *[Vortex2D::Renderer::RenderTexture](#page-27-3)*, *[Vortex2D::Renderer::RenderWindow](#page-27-2)*

#### **Public Types**

<span id="page-26-3"></span>**using DrawableList** = std::initializer\_list<std::reference\_wrapper<*[Drawable](#page-19-0)*>>

### <span id="page-27-5"></span>**Public Functions**

<span id="page-27-4"></span>**RenderTarget**(uint32\_t *width*, uint32\_t *height*)

**RenderTarget**(*[RenderTarget](#page-27-4)* &&*other*)

**~RenderTarget**()

 $virtual VORTEX2D\_API$  RenderCommand Vortex2D::Renderer::RenderTarget::Record(DrawablendState blendstate blendstate blendstate ble

**virtual VORTEX2D\_API void Vortex2D::Renderer::RenderTarget::Submit(RenderCommand & renderCommand)** = 0

### **Public Members**

uint32\_t **Width** uint32\_t **Height** glm::mat4 **Orth** glm::mat4 **View** vk::UniqueRenderPass **RenderPass**

<span id="page-27-3"></span><span id="page-27-1"></span>**class RenderTexture** : **public** Vortex2D::*[Renderer](#page-10-0)*::*[RenderTarget](#page-26-0)*, **public** Vortex2D::*[Renderer](#page-10-0)*::*[Texture](#page-30-1) #include <RenderTexture.h>* A render target that renders into a texture.

Subclassed by *[Vortex2D::Fluid::Density](#page-37-0)*, *[Vortex2D::Fluid::LevelSet](#page-41-2)*, *[Vortex2D::Fluid::ParticleCount](#page-45-0)*, *[Vortex2D::Fluid::Velocity](#page-53-0)*

### **Public Functions**

**RenderTexture**(**const** *[Device](#page-18-0)* &*device*, uint32\_t *width*, uint32\_t *height*, vk::Format *format*)

*[RenderCommand](#page-24-0)* **Record**(DrawableList *drawables*, *[ColorBlendState](#page-15-0) blendState* = {})

void **Submit**(*[RenderCommand](#page-24-0)* &*renderCommand*)

#### <span id="page-27-2"></span><span id="page-27-0"></span>**class RenderWindow** : **public** Vortex2D::*[Renderer](#page-10-0)*::*[RenderTarget](#page-26-0)*

*#include <RenderWindow.h>* Render to a swapchain, i.e. to the window/surface.

### **Public Functions**

**RenderWindow**(**const** *[Device](#page-18-0)* &*device*, vk::SurfaceKHR *surface*, uint32\_t *width*, uint32\_t *height*)

Initialize with a given surface and size.

#### Parameters

- device: vulkan device
- surface: vulkan surface
- width:
- height:

*[RenderCommand](#page-24-0)* **Record**(DrawableList *drawables*, *[ColorBlendState](#page-15-0) blendState* = {})

void **Submit**(*[RenderCommand](#page-24-0)* &*renderCommand*)

<span id="page-28-4"></span>void **Display**() Submits all the render command and present the surface for display.

#### <span id="page-28-3"></span>**class SamplerBuilder**

*#include <Texture.h>* Factory for a vullkan sampler.

### **Public Functions**

#### **SamplerBuilder**()

*[SamplerBuilder](#page-28-3)* &**AddressMode**(vk::SamplerAddressMode *mode*) Mode of the sampler: repeat, clamp, etc.

Return \*this **Parameters** • mode: vulkan mode

*[SamplerBuilder](#page-28-3)* &**Filter**(vk::Filter *filter*) Filter of the sampler: linear, nearest, etc.

> Return \*this Parameters • filter: vulkan filter

vk::UniqueSampler **Create**(vk::Device *device*) Create the vulkan sampler.

Return unique sampler Parameters • device: vulkan device

#### <span id="page-28-0"></span>**struct ShaderLayout**

*#include <DescriptorSet.h>* Represents the layout of a shader (vertex, fragment or compute)

#### **Public Functions**

**ShaderLayout**(**const** SPIRV::Reflection &*reflection*)

#### **Public Members**

vk::ShaderStageFlags **shaderStage**

DescriptorTypeBindings **bindings**

unsigned **pushConstantSize**

#### <span id="page-28-2"></span><span id="page-28-1"></span>**struct SpecConstInfo**

*#include <Pipeline.h>* Defines and holds value of the specification constants for shaders.

### **Public Functions**

**SpecConstInfo**()

### <span id="page-29-4"></span>**Public Members**

vk::SpecializationInfo **info**

std::vector<vk::SpecializationMapEntry> **mapEntries**

<span id="page-29-1"></span>std::vector<char> **data**

### **template** <**typename** Type> **struct Value**

### **Public Members**

uint32\_t **id**

Type **value**

### <span id="page-29-2"></span>**class SpirvBinary**

*#include <Device.h>* A binary SPIRV shader, to be feed to vulkan.

### **Public Functions**

**template** <std::size\_t *N*> **SpirvBinary**(**const** uint32\_t (&*spirv*)[N])

**const** uint32\_t \***data**() **const**

std::size\_t **size**() **const**

std::size\_t **words**() **const**

### <span id="page-29-3"></span><span id="page-29-0"></span>**class Sprite** : **public** Vortex2D::*[Renderer](#page-10-0)*::*[AbstractSprite](#page-13-3)*

*#include <Sprite.h>* A sprite that renders a texture with a simple pass-through fragment shader.

Subclassed by *[Vortex2D::Fluid::Density](#page-37-0)*

### **Public Functions**

**Sprite**(**const** *[Device](#page-18-0)* &*device*, *[Texture](#page-30-1)* &*texture*)

### **struct SwapChainSupportDetails**

### **Public Functions**

**SwapChainSupportDetails**(vk::PhysicalDevice *device*, vk::SurfaceKHR *surface*)

bool **IsValid**() **const**

### <span id="page-30-3"></span>**Public Members**

vk::SurfaceCapabilitiesKHR **capabilities**

std::vector<vk::SurfaceFormatKHR> **formats**

std::vector<vk::PresentModeKHR> **presentModes**

#### <span id="page-30-1"></span>**class Texture**

*#include <Texture.h>* A texture, or in vulkan terms, an image.

Subclassed by *[Vortex2D::Renderer::RenderTexture](#page-27-3)*

### **Public Functions**

<span id="page-30-2"></span>**Texture**(**const** *[Device](#page-18-0)* &*device*, uint32\_t *width*, uint32\_t *height*, vk::Format *format*, VmaMemoryUsage *memoryUsage* = VMA\_MEMORY\_USAGE\_GPU\_ONLY)

**~Texture**()

**Texture**(*[Texture](#page-30-2)* &&*other*)

**template** <**typename** T> void **CopyFrom**(**const** std::vector<T> &*data*)

**template** <**typename** T> void **CopyTo**(std::vector<T> &*data*)

void **CopyFrom**(vk::CommandBuffer *commandBuffer*, *[Texture](#page-30-1)* &*srcImage*)

void **Barrier**(vk::CommandBuffer *commandBuffer*, vk::ImageLayout *oldLayout*, vk::AccessFlags *oldAccess*, vk::ImageLayout *newLayout*, vk::AccessFlags *newAccess*)

vk::ImageView **GetView**() **const**

uint32\_t **GetWidth**() **const**

uint32\_t **GetHeight**() **const**

vk::Format **GetFormat**() **const**

void **Clear**(vk::CommandBuffer *commandBuffer*, **const** std::array<int, 4> &*colour*)

void **Clear**(vk::CommandBuffer *commandBuffer*, **const** std::array<float, 4> &*colour*)

### **Friends**

#### **friend Vortex2D::Renderer::GenericBuffer**

#### <span id="page-30-0"></span>**class Timer**

*#include <Timer.h>* Calculates the ellapsed time on the GPU.

### <span id="page-31-4"></span>**Public Functions**

### <span id="page-31-2"></span>**Timer**(**const** *[Device](#page-18-0)* &*device*)

void **Start**(vk::CommandBuffer *commandBuffer*) Start the timer after the current last command buffer.

#### Parameters

• commandBuffer: command buffer to write timestamp

<span id="page-31-3"></span>void **Stop**(vk::CommandBuffer *commandBuffer*) Start the timer after the current last command buffer.

#### Parameters

• commandBuffer: command buffer to write timestamp

#### void **Start**()

Start the timer after the current last command buffer.

#### void **Stop**()

Stop the timer after the current last command buffer.

### void **Wait**()

Wait for *[Start](#page-31-2)* and *[Stop](#page-31-3)* to finish before retrieving the results.

#### uint64\_t **GetElapsedNs**()

Get the elapsed time between the Start and Stop calls. Blocking function which will download the timestamps from the GPU.

Return timestamp in nanoseconds.

#### <span id="page-31-1"></span><span id="page-31-0"></span>**struct Transformable**

*#include <Transformable.h>* Class to represent the transformation of an object: position, scale, rotation and anchor.

Subclassed by *[Vortex2D::Fluid::Circle](#page-36-1)*, *[Vortex2D::Fluid::Polygon](#page-46-1)*, *[Vortex2D::Fluid::RigidBody](#page-49-0)*, *[Vor](#page-12-0)[tex2D::Renderer::AbstractShape](#page-12-0)*, *[Vortex2D::Renderer::AbstractSprite](#page-13-2)*, *[Vortex2D::Renderer::Ellipse](#page-19-2)*

### **Public Functions**

#### **Transformable**()

#### **virtual ~Transformable**()

## **const** glm::mat4 &**GetTransform**() **const**

Returns the transform matrix.

### void **Update**()

Update the transform matrix with the position, scale, rotation and anchor.

#### **Public Members**

*[property](#page-23-4)*<glm::vec2> **Position** absolute position

*[property](#page-23-4)*<glm::vec2> **Scale** scale for the x and y components <span id="page-32-6"></span>*[property](#page-23-4)*<float> **Rotation** Rotation in radians.

*[property](#page-23-4)*<glm::vec2> **Anchor** An offset to the position (used for centering a shape)

<span id="page-32-3"></span><span id="page-32-0"></span>**template** <typename *T*>

**class UniformBuffer** : **public** Vortex2D::*[Renderer](#page-10-0)*::*[GenericBuffer](#page-20-0) #include <Buffer.h>* a uniform buffer type of buffer

### **Public Functions**

**UniformBuffer**(**const** *[Device](#page-18-0)* &*device*, VmaMemoryUsage *memoryUsage* = VMA\_MEMORY\_USAGE\_GPU\_ONLY)

<span id="page-32-4"></span><span id="page-32-1"></span>**template** <typename *T*>

**class VertexBuffer** : **public** Vortex2D::*[Renderer](#page-10-0)*::*[GenericBuffer](#page-20-0) #include <Buffer.h>* a vertex buffer type of buffer

### **Public Functions**

**VertexBuffer**(**const** *[Device](#page-18-0)* &*device*, std::size\_t *size*, VmaMemoryUsage *memoryUsage* = VMA\_MEMORY\_USAGE\_GPU\_ONLY)

### <span id="page-32-5"></span><span id="page-32-2"></span>**class Work**

*#include <Work.h>* Represents a compute shader. It simplifies the process of binding, setting push constants and recording.

### **Public Functions**

**Work**(**const** *[Device](#page-18-0)* &*device*, **const** *[ComputeSize](#page-16-1)* &*computeSize*, **const** *[SpirvBinary](#page-29-2)* &*spirv*, **const** *[SpecConstInfo](#page-28-1)* &*additionalSpecConstInfo* = {})

Constructs an object using a SPIRV binary. It is not bound to any buffers or textures.

#### Parameters

- device: vulkan device
- computeSize: the compute size. Can be a default one with size  $(1,1)$  or one with an actual size.
- spirv: binary spirv
- additionalSpecConstInfo: additional specialization constants

### *[Work](#page-32-2)*::*[Bound](#page-33-0)* **Bind**(**const** std::vector<*[BindingInput](#page-14-4)*> &*inputs*)

Bind the buffers and/or textures.

Return a bound object, ready to be recorded in a command buffer.

Parameters

- inputs: a list of buffers and/or textures
- **VORTEX2D\_API Bound Vortex2D::Renderer::Work::Bind(ComputeSize computeSize, const st** Bind the buffers and/or textures. This overrides the provided compute size in *[Work](#page-32-5)*.

Return a bound object, ready to be recorded in a command buffer.

#### Parameters

- computeSize: the compute shader compute size.
- inputs: a list of buffers and/or textures

#### <span id="page-33-1"></span><span id="page-33-0"></span>**class Bound**

*#include <Work.h>* Is a bound version of *[Work](#page-32-5)*. This means a buffer or texture was bound and this can be recorded in a command buffer.

### **Public Functions**

#### **Bound**()

#### **template** <**typename** ... *Args*>

void **PushConstant**(vk::CommandBuffer *commandBuffer*, Args&&... *args*)

Adds a constant value, i.e. a push constant.

#### Parameters

- commandBuffer: the command buffer where the compute work will also be recorded.
- data: the data to push. A total of 128 bytes can be used.

#### void **Record**(vk::CommandBuffer *commandBuffer*)

Record the compute work in this command buffer. This will also set two additional push constants: the 2D domain size.

#### Parameters

• commandBuffer: the command buffer to record into.

void **RecordIndirect**(vk::CommandBuffer *commandBuffer*, *[Indirect-](#page-22-1)[Buffer](#page-22-1)*<*[DispatchParams](#page-18-4)*> &*dispatchParams*)

Record the compute work in this command buffer. Use the provided parameters to run the compute shader.

#### Parameters

- commandBuffer: the command buffer to record into.
- dispatchParams: the indirect buffer containing the parameters.

#### **Friends**

**friend Vortex2D::Renderer::Work**

#### **namespace Detail**

### **Functions**

void **InsertSpecConst**(*[SpecConstInfo](#page-28-1)* &*specConstInfo*)

**template** <**typename** Arg, typename... *Args*> void **InsertSpecConst**(*[SpecConstInfo](#page-28-1)* &*specConstInfo*, Arg &&*arg*, Args&&... *args*)

### **1.2.7 Fluid API reference**

### **Classes**

- [Vortex2D::Fluid::Advection](#page-35-0)
- [Vortex2D::Fluid::Circle](#page-36-0)
- [Vortex2D::Fluid::ConjugateGradient](#page-37-1)
- <span id="page-34-2"></span>• [Vortex2D::Fluid::Density](#page-37-2)
- [Vortex2D::Fluid::Depth](#page-38-1)
- [Vortex2D::Fluid::Diagonal](#page-38-2)
- [Vortex2D::Fluid::DistanceField](#page-38-3)
- [Vortex2D::Fluid::Extrapolation](#page-39-0)
- [Vortex2D::Fluid::GaussSeidel](#page-39-1)
- [Vortex2D::Fluid::IncompletePoisson](#page-40-0)
- [Vortex2D::Fluid::Jacobi](#page-41-3)
- [Vortex2D::Fluid::LevelSet](#page-41-0)
- [Vortex2D::Fluid::LinearSolver](#page-42-0)
- [Vortex2D::Fluid::LocalGaussSeidel](#page-43-0)
- [Vortex2D::Fluid::Multigrid](#page-44-0)
- [Vortex2D::Fluid::ParticleCount](#page-45-1)
- [Vortex2D::Fluid::Polygon](#page-46-0)
- [Vortex2D::Fluid::Preconditioner](#page-46-2)
- [Vortex2D::Fluid::Pressure](#page-47-0)
- [Vortex2D::Fluid::Rectangle](#page-48-0)
- [Vortex2D::Fluid::Reduce](#page-48-1)
- Vortex2D:: Fluid:: ReduceJ
- Vortex2D:: Fluid:: ReduceMax
- Vortex2D:: Fluid:: ReduceSum
- Vortex2D:: Fluid:: RigidBody
- [Vortex2D::Fluid::SmokeWorld](#page-52-0)
- [Vortex2D::Fluid::Transfer](#page-52-1)
- [Vortex2D::Fluid::Velocity](#page-53-1)
- Vortex2D:: Fluid:: WaterWorld
- [Vortex2D::Fluid::World](#page-54-1)

### **API Reference**

#### <span id="page-34-0"></span>**namespace Fluid**

### **Enums**

### <span id="page-34-1"></span>**enum VelocityOp**

Operator when applying velocity to velocity field: add or set. *Values:*

**Add**

#### <span id="page-35-1"></span>**Set**

### **Functions**

*[Renderer](#page-10-0)*::*[ComputeSize](#page-16-1)* **MakeLocalSize**(**const** glm::ivec2 &*size*)

**VORTEX2D\_API LinearSolver::Parameters Vortex2D::Fluid::FixedParams(unsigned iterations)** Create a linear solver parameters object with fixed solver type.

Return parameters

#### **Parameters**

- iterations: number of iterations to do
- **VORTEX2D\_API LinearSolver::Parameters Vortex2D::Fluid::IterativeParams(float errorTolerance)** Create a linear solver parameters object, solver will continue until error tolerance is reached.

#### Return parameters

#### **Parameters**

• errorTolerance: tolerance to reach before exiting

```
template <typename Class>
void Vortex2D::Fluid::ForAll(std::vector< Class *> & elements, void(Class::*)() f)
```
### **Variables**

{ *[Renderer::ColorBlendState](#page-15-4)* blendState; blendState.ColorBlend .setBlendEnable(true) .setColor-BlendOp(vk::BlendOp::eMax) .setSrcColorBlendFactor(vk::BlendFactor::eOne) .setDstColorBlendFactor(vk::BlendFactor::eOne) .setColorWriteMask(vk::ColorComponentFlagBits::eR); return blendState;  $\{()$ ]

{ *[Renderer::ColorBlendState](#page-15-4)* blendState; blendState.ColorBlend .setBlendEnable(true) .setColor-BlendOp(vk::BlendOp::eMin) .setSrcColorBlendFactor(vk::BlendFactor::eOne) .setDstColorBlendFactor(vk::BlendFactor::eOne) .setColorWriteMask(vk::ColorComponentFlagBits::eR); return blendState; }() ]

<span id="page-35-0"></span>**VORTEX2D\_API Renderer::Clear Vortex2D::Fluid::BoundariesClear** = *[Vortex2D::Renderer::Clear](#page-14-2)*({10000.0f, 0.0f, 0.0f, 0.0f})

### **class Advection**

*#include <Advection.h>* Advects particles, velocity field or any field using a velocity field.

### **Public Functions**

**Advection**(**const** *[Renderer](#page-10-0)*::*[Device](#page-18-0)* &*device*, **const** glm::ivec2 &*size*, float *dt*, *[Velocity](#page-53-1)* &*velocity*)

Initialize advection kernels and related object.

#### **Parameters**

- device: vulkan device
- size: size of velocity field
- dt: delta time for integration
- velocity: velocity field

<span id="page-36-2"></span>void **AdvectVelocity**()

Self advect velocity.

void **AdvectBind**(*[Density](#page-37-2)* &*density*) Binds a density field to be advected.

#### Parameters

• density: density field

#### void **Advect**()

Performs an advection of the density field. Asynchronous operation.

void **AdvectParticleBind**(*[Renderer](#page-10-0)*::*[GenericBuffer](#page-20-0)* &*particles*, *[Renderer](#page-10-0)*::*[Texture](#page-30-1)* &*levelSet*, *[Renderer](#page-10-0)*::*[IndirectBuffer](#page-22-1)*<*[Renderer](#page-10-0)*::*[DispatchParams](#page-18-4)*> &*dispatch-*

*Params*)

Binds praticles to be advected. Also use a level set to project out the particles if they enter it.

#### Parameters

- particles: particles to be advected
- levelSet: level set to project out particles
- dispatchParams: contains number of particles

### void **AdvectParticles**()

Advect particles. Asynchrounous operation.

### **class Cfl**

*#include <Cfl.h>* Calculates the CFL number of the velocity field. It's an indication on how to choose your time step size. Ideally, the time step should be smaller than the CFL number.

### **Public Functions**

**Cfl**(**const** *[Renderer](#page-10-0)*::*[Device](#page-18-0)* &*device*, **const** glm::ivec2 &*size*, *[Velocity](#page-53-1)* &*velocity*)

void **Compute**()

Compute the CFL number. Non-blocking.

float **Get**()

Returns the CFL number. Blocking. Return cfl number

<span id="page-36-1"></span><span id="page-36-0"></span>**class Circle** : **public** Vortex2D::*[Renderer](#page-10-0)*::*[Transformable](#page-31-0)*, **public** Vortex2D::*[Renderer](#page-10-0)*::*[Drawable](#page-19-0) #include <Boundaries.h>* Signed distance field of circle.

### **Public Functions**

**Circle**(**const** *[Renderer](#page-10-0)*::*[Device](#page-18-0)* &*device*, float *radius*, float *extent* = 10.0f) Initialize the circle with radius and extend of signed distance.

#### Parameters

- device: vulkan device.
- radius: radius of circle.
- extent: extend how far from the circle the signed distance field is calculated.

### void **Initialize**(**const** *[Renderer](#page-10-0)*::*[RenderState](#page-26-1)* &*renderState*)

Initialize the drawable for a particular state. This might include creating the correct pipeline. If it was already initialized, it will do nothing.

#### <span id="page-37-4"></span>**Parameters**

- renderState: the state to initialize with.
- void **Update**(**const** glm::mat4 &*projection*, **const** glm::mat4 &*view*) Update the MVP matrix of the drawable.

#### Parameters

- projection: the projection matrix
- view: the view matrix
- void **Draw**(vk::CommandBuffer *commandBuffer*, **const** *[Renderer](#page-10-0)*::*[RenderState](#page-26-1)* &*renderState*) Draw for the given render state. This has to be initialized before.

#### Parameters

- commandBuffer: the command buffer to record into.
- renderState: the render state to use.

#### <span id="page-37-3"></span><span id="page-37-1"></span>**class ConjugateGradient** : **public** Vortex2D::*[Fluid](#page-34-0)*::*[LinearSolver](#page-42-0)*

*#include <ConjugateGradient.h>* An iterative preconditioned conjugate linear solver. The preconditioner can be specified.

### **Public Functions**

**ConjugateGradient**(**const** *[Renderer](#page-10-0)*::*[Device](#page-18-0)* &*device*, **const** glm::ivec2 &*size*, *[Precondi-](#page-46-2)*

*[tioner](#page-46-2)* &*preconditioner*) Initialize the solver with a size and preconditioner.

#### Parameters

- device: vulkan device
- size:
- preconditioner:

void **Bind**(*[Renderer](#page-10-0)*::*[GenericBuffer](#page-20-0)* &*d*, *[Renderer](#page-10-0)*::*[GenericBuffer](#page-20-0)* &*l*, *[Renderer](#page-10-0)*::*[GenericBuffer](#page-20-0)* &*b*, *[Renderer](#page-10-0)*::*[GenericBuffer](#page-20-0)* &*x*)

Bind the buffers for the linear solver.

#### Parameters

- d: the diagonal of the matrxi
- 1: the lower matrix
- b: the right hand side
- x: the unknowns
- void **BindRigidbody**(float *delta*, *[Renderer](#page-10-0)*::*[GenericBuffer](#page-20-0)* &*d*, *[RigidBody](#page-49-4)* &*rigidBody*) Bind rigidbody with the linear solver's matrix.

#### Parameters

- delta: solver delta
- d: diagonal matrix
- rigidBody: rigidbody to bind to
- void **Solve**(Parameters &*params*, **const** std::vector<*[RigidBody](#page-49-4)* \*> &*rigidbodies* = {}) Solve iteratively solve the linear equations in data.
- <span id="page-37-2"></span><span id="page-37-0"></span>**class Density** : **public** Vortex2D::*[Renderer](#page-10-0)*::*[RenderTexture](#page-27-1)*, **public** Vortex2D::*[Renderer](#page-10-0)*::*[Sprite](#page-29-0) #include <Density.h> [Density](#page-37-0)* field, used to represent smoke swirling.

### <span id="page-38-5"></span>**Public Functions**

**Density**(**const** *[Renderer](#page-10-0)*::*[Device](#page-18-0)* &*device*, **const** glm::ivec2 &*size*, vk::Format *format*)

### **Friends**

#### **friend Vortex2D::Fluid::Advection**

#### <span id="page-38-1"></span>**class Depth**

*#include <Multigrid.h>* Contains the sizes of the multigrid hierarchy.

### **Public Functions**

**Depth**(**const** glm::ivec2 &*size*) Initialize with the finest size.

### Parameters

• size: the base size.

int **GetMaxDepth**() **const** The calculated depth of the multigrid.

Return the depth.

glm::ivec2 **GetDepthSize**(std::size\_t *i*) **const** Gets the depth for a given level.

Return the size **Parameters** • i: the level

#### <span id="page-38-4"></span><span id="page-38-2"></span>**class Diagonal** : **public** Vortex2D::*[Fluid](#page-34-0)*::*[Preconditioner](#page-46-2)*

*#include <Diagonal.h> [Diagonal](#page-38-4)* preconditioner. Simplest of preconditioner, useful to verify if the preconditioned conjugate gradient works.

### **Public Functions**

#### **Diagonal**(**const** *[Renderer](#page-10-0)*::*[Device](#page-18-0)* &*device*, **const** glm::ivec2 &*size*)

void **Bind**(*[Renderer](#page-10-0)*::*[GenericBuffer](#page-20-0)* &*d*, *[Renderer](#page-10-0)*::*[GenericBuffer](#page-20-0)* &*l*, *[Renderer](#page-10-0)*::*[GenericBuffer](#page-20-0)* &*b*, *[Renderer](#page-10-0)*::*[GenericBuffer](#page-20-0)* &*x*)

Bind the linear equation buffers.

#### Parameters

- d: the diagonal of the matrix
- 1: the lower matrix
- b: the right hand side
- x: the unknown buffer

<span id="page-38-3"></span>void **Record**(vk::CommandBuffer *commandBuffer*)

Record the preconditioner.

#### <span id="page-38-0"></span>Parameters

• commandBuffer: the command buffer to record into.

<span id="page-39-3"></span>**class DistanceField** : **public** Vortex2D::*[Renderer](#page-10-0)*::*[AbstractSprite](#page-13-3)*

*#include <Boundaries.h>* Sprite of a distance field.

### **Public Functions**

**DistanceField**(**const** *[Renderer](#page-10-0)*::*[Device](#page-18-0)* &*device*, *[Renderer](#page-10-0)*::*[RenderTexture](#page-27-1)* &*levelSet*, float *scale* = 1.0f)

Initialize the price with the level set and scale.

### Parameters

- device: vulkan device
- levelSet: level set to use as sprite
- scale: scale of the level set
- void **Draw**(vk::CommandBuffer *commandBuffer*, **const** *[Renderer](#page-10-0)*::*[RenderState](#page-26-1)* &*renderState*) Draw for the given render state. This has to be initialized before.

#### **Parameters**

- commandBuffer: the command buffer to record into.
- renderState: the render state to use.

### <span id="page-39-0"></span>**class Extrapolation**

*#include <Extrapolation.h>* Class to extrapolate values into the neumann and/or dirichlet boundaries.

### **Public Functions**

**Extrapolation**(**const** *[Renderer](#page-10-0)*::*[Device](#page-18-0)* &*device*, **const** glm::ivec2 &*size*, *[Ren](#page-10-0)[derer](#page-10-0)*::*[GenericBuffer](#page-20-0)* &*valid*, *[Velocity](#page-53-1)* &*velocity*, int *iterations* = 10)

void **Extrapolate**()

Will extrapolate values from buffer into the dirichlet and neumann boundaries.

void **ConstrainBind**(*[Renderer](#page-10-0)*::*[Texture](#page-30-1)* &*solidPhi*) Binds a solid level set to use later and constrain the velocity against.

#### Parameters

- solidPhi: solid level set
- void **ConstrainVelocity**()

Constrain the velocity, i.e. ensure that the velocity normal to the solid level set is 0.

<span id="page-39-2"></span><span id="page-39-1"></span>**class GaussSeidel** : **public** Vortex2D::*[Fluid](#page-34-0)*::*[LinearSolver](#page-42-0)*, **public** Vortex2D::*[Fluid](#page-34-0)*::*[Preconditioner](#page-46-2) #include <GaussSeidel.h>* An iterative black and red successive over relaxation linear solver.

### **Public Functions**

**GaussSeidel**(**const** *[Renderer](#page-10-0)*::*[Device](#page-18-0)* &*device*, **const** glm::ivec2 &*size*)

void **Bind**(*[Renderer](#page-10-0)*::*[GenericBuffer](#page-20-0)* &*d*, *[Renderer](#page-10-0)*::*[GenericBuffer](#page-20-0)* &*l*, *[Renderer](#page-10-0)*::*[GenericBuffer](#page-20-0)* &*b*, *[Renderer](#page-10-0)*::*[GenericBuffer](#page-20-0)* &*x*)

Bind the buffers for the linear solver.

### Parameters

- d: the diagonal of the matrxi
- 1: the lower matrix
- b: the right hand side
- $\bullet$  x: the unknowns

<span id="page-40-2"></span>void **BindRigidbody**(float *delta*, *[Renderer](#page-10-0)*::*[GenericBuffer](#page-20-0)* &*d*, *[RigidBody](#page-49-4)* &*rigidBody*) Bind rigidbody with the linear solver's matrix.

#### Parameters

- delta: solver delta
- d: diagonal matrix
- rigidBody: rigidbody to bind to

void **Solve**(Parameters &*params*, **const** std::vector<*[RigidBody](#page-49-4)* \*> &*rigidbodies* = {}) Iterative solving of the linear equations in data.

void **Record**(vk::CommandBuffer *commandBuffer*) Record the preconditioner.

#### Parameters

• commandBuffer: the command buffer to record into.

void **Record**(vk::CommandBuffer *commandBuffer*, int *iterations*) Record a determined number of iterations.

#### **Parameters**

- commandBuffer:
- iterations:
- void **SetW**(float *w*)

Set the w factor of the GS iterations :  $x_new = w * x_new + (1-w) * xold$ .

#### Parameters

• w:

### void **SetPreconditionerIterations**(int *iterations*)

set number of iterations to be used when GS is a preconditioner

#### **Parameters**

• iterations:

#### <span id="page-40-1"></span><span id="page-40-0"></span>**class IncompletePoisson** : **public** Vortex2D::*[Fluid](#page-34-0)*::*[Preconditioner](#page-46-2)*

*#include <IncompletePoisson.h>* Incomplete poisson preconditioner. Slightly better than a simple diagonal preconditioner.

### **Public Functions**

#### **IncompletePoisson**(**const** *[Renderer](#page-10-0)*::*[Device](#page-18-0)* &*device*, **const** glm::ivec2 &*size*)

void **Bind**(*[Renderer](#page-10-0)*::*[GenericBuffer](#page-20-0)* &*d*, *[Renderer](#page-10-0)*::*[GenericBuffer](#page-20-0)* &*l*, *[Renderer](#page-10-0)*::*[GenericBuffer](#page-20-0)* &*b*, *[Renderer](#page-10-0)*::*[GenericBuffer](#page-20-0)* &*x*)

Bind the linear equation buffers.

#### Parameters

- d: the diagonal of the matrix
- 1: the lower matrix
- b: the right hand side
- x: the unknown buffer

void **Record**(vk::CommandBuffer *commandBuffer*)

Record the preconditioner.

<span id="page-41-5"></span>Parameters

• commandBuffer: the command buffer to record into.

**struct J**

### **Public Members**

glm::vec2 **linear**

float **angular**

<span id="page-41-4"></span><span id="page-41-3"></span>**class Jacobi** : **public** Vortex2D::*[Fluid](#page-34-0)*::*[Preconditioner](#page-46-2) #include <Jacobi.h>* An iterative jacobi linear solver.

#### **Public Functions**

**Jacobi**(**const** *[Renderer](#page-10-0)*::*[Device](#page-18-0)* &*device*, **const** glm::ivec2 &*size*)

void **Bind**(*[Renderer](#page-10-0)*::*[GenericBuffer](#page-20-0)* &*d*, *[Renderer](#page-10-0)*::*[GenericBuffer](#page-20-0)* &*l*, *[Renderer](#page-10-0)*::*[GenericBuffer](#page-20-0)* &*b*, *[Renderer](#page-10-0)*::*[GenericBuffer](#page-20-0)* &*x*)

Bind the linear equation buffers.

#### Parameters

- d: the diagonal of the matrix
- 1: the lower matrix
- b: the right hand side
- x: the unknown buffer

void **Record**(vk::CommandBuffer *commandBuffer*)

Record the preconditioner.

### **Parameters**

• commandBuffer: the command buffer to record into.

void **Record**(vk::CommandBuffer *commandBuffer*, int *iterations*)

void **SetW**(float *w*)

Set the w factor of the GS iterations :  $x_new = w * x_new + (1-w) * x-old$ .

#### Parameters

 $\bullet$   $\mathbf{w}$ .

#### void **SetPreconditionerIterations**(int *iterations*)

set number of iterations to be used when GS is a preconditioner

#### Parameters

• iterations:

#### <span id="page-41-2"></span><span id="page-41-0"></span>**class LevelSet** : **public** Vortex2D::*[Renderer](#page-10-0)*::*[RenderTexture](#page-27-1)*

*#include <LevelSet.h>* A signed distance field, which can be re-initialized. In other words, a level set.

### **Public Functions**

<span id="page-41-1"></span>**LevelSet**(**const** *[Renderer](#page-10-0)*::*[Device](#page-18-0)* &*device*, **const** glm::ivec2 &*size*, int *reinitializeIterations* = 100)

#### <span id="page-42-2"></span>void **Reinitialise**()

Reinitialise the level set, i.e. ensure it is a correct signed distance field.

#### void **ExtrapolateBind**(*[Renderer](#page-10-0)*::*[Texture](#page-30-1)* &*solidPhi*)

Bind a solid level set, which will be used to extrapolate into this level set.

#### Parameters

• solidPhi:

#### void **Extrapolate**()

Extrapolate this level set into the solid level set it was attached to. This only performs a single cell extrapolation.

### <span id="page-42-0"></span>**struct LinearSolver**

*#include <LinearSolver.h>* An interface to represent a linear solver.

Subclassed by *[Vortex2D::Fluid::ConjugateGradient](#page-37-3)*, *[Vortex2D::Fluid::GaussSeidel](#page-39-2)*

### **Public Functions**

#### **virtual ~LinearSolver**()

**virtual** void **Bind**(*[Renderer](#page-10-0)*::*[GenericBuffer](#page-20-0)* &*d*, *[Renderer](#page-10-0)*::*[GenericBuffer](#page-20-0)* &*l*, *[Ren](#page-10-0)[derer](#page-10-0)*::*[GenericBuffer](#page-20-0)* &*b*, *[Renderer](#page-10-0)*::*[GenericBuffer](#page-20-0)* &*x*) = 0 Bind the buffers for the linear solver.

#### Parameters

- d: the diagonal of the matrxi
- 1: the lower matrix
- b: the right hand side
- $\times$ : the unknowns

**virtual** void **BindRigidbody**(float *delta*, *[Renderer](#page-10-0)*::*[GenericBuffer](#page-20-0)* &*d*, *[RigidBody](#page-49-4)* &*rigid-* $Body) = 0$ 

Bind rigidbody with the linear solver's matrix.

#### Parameters

- delta: solver delta
- d: diagonal matrix
- rigidBody: rigidbody to bind to

**virtual** void **Solve**(*[Parameters](#page-43-1)* &*params*, **const** std::vector<*[RigidBody](#page-49-4)* \*> &*rigidbodies* =

 $\{\}\) = 0$ 

Solves the linear equations.

#### Parameters

- params: solver iteration/error parameters
- rigidBodies: rigidbody to include in solver's matrix

### <span id="page-42-1"></span>**struct Data**

*#include <LinearSolver.h>* The various parts of linear equations.

#### **Public Functions**

**Data**(**const** *[Renderer](#page-10-0)*::*[Device](#page-18-0)* &*device*, **const** glm::ivec2 &*size*, VmaMemoryUsage *memoryUsage* = VMA\_MEMORY\_USAGE\_GPU\_ONLY)

### <span id="page-43-5"></span>**Public Members**

*[Renderer](#page-10-0)*::*[Buffer](#page-14-5)*<float> **Diagonal**

*[Renderer](#page-10-0)*::*[Buffer](#page-14-5)*<glm::vec2> **Lower**

*[Renderer](#page-10-0)*::*[Buffer](#page-14-5)*<float> **B**

*[Renderer](#page-10-0)*::*[Buffer](#page-14-5)*<float> **X**

### <span id="page-43-2"></span><span id="page-43-1"></span>**struct Parameters**

*#include <LinearSolver.h> [Parameters](#page-43-2)* for an iterative linear solvers.

### **Public Types**

#### <span id="page-43-3"></span>**enum SolverType**

Run the solver a fixed number of step or until we reached a minimum error.

*Values:*

**Fixed**

**Iterative**

### **Public Functions**

**Parameters**(*[SolverType](#page-43-3) type*, unsigned *iterations*, float *errorTolerance* = 0.0f) Construct parameters with max iterations and max error.

#### Parameters

- type: fixed or iterative type of solver
- iterations: max number of iterations to perform
- errorTolerance: solver stops when the error is smaller than this.

#### bool **IsFinished**(float *initialError*) **const**

Checks if we've reacched the parameters.

Return if we can stop the linear solver.

- **Parameters** 
	- initialError: the initial error

### void **Reset**()

Sets the out error and out iterations to 0.

### **Public Members**

*[SolverType](#page-43-3)* **Type**

unsigned **Iterations**

float **ErrorTolerance**

unsigned **OutIterations**

<span id="page-43-4"></span><span id="page-43-0"></span>float **OutError**

#### <span id="page-44-2"></span>**class LocalGaussSeidel** : **public** Vortex2D::*[Fluid](#page-34-0)*::*[Preconditioner](#page-46-2)*

*#include <GaussSeidel.h>* A version of the gauss seidel that can only be applied on sizes (16,16) or smaller.

### **Public Functions**

#### **LocalGaussSeidel**(**const** *[Renderer](#page-10-0)*::*[Device](#page-18-0)* &*device*, **const** glm::ivec2 &*size*)

void **Bind**(*[Renderer](#page-10-0)*::*[GenericBuffer](#page-20-0)* &*d*, *[Renderer](#page-10-0)*::*[GenericBuffer](#page-20-0)* &*l*, *[Renderer](#page-10-0)*::*[GenericBuffer](#page-20-0)* &*b*, *[Renderer](#page-10-0)*::*[GenericBuffer](#page-20-0)* &*x*)

Bind the linear equation buffers.

#### Parameters

- d: the diagonal of the matrix
- 1: the lower matrix
- b: the right hand side
- x: the unknown buffer

void **Record**(vk::CommandBuffer *commandBuffer*)

Record the preconditioner.

#### Parameters

• commandBuffer: the command buffer to record into.

### <span id="page-44-1"></span><span id="page-44-0"></span>**class Multigrid** : **public** Vortex2D::*[Fluid](#page-34-0)*::*[Preconditioner](#page-46-2)*

*#include <Multigrid.h> [Multigrid](#page-44-1)* preconditioner. It creates a hierarchy of twice as small set of linear equations. It applies a few iterations of jacobi on each level and transfers the error on the level above. It then copies the error down, adds to the current solution and apply a few more iterations of jacobi.

#### **Public Functions**

**Multigrid**(**const** *[Renderer](#page-10-0)*::*[Device](#page-18-0)* &*device*, **const** glm::ivec2 &*size*, float *delta*) Initialize multigrid for given size and delta.

#### Parameters

- device: vulkan device
- size: of the linear equations
- delta: timestep delta

void **Bind**(*[Renderer](#page-10-0)*::*[GenericBuffer](#page-20-0)* &*d*, *[Renderer](#page-10-0)*::*[GenericBuffer](#page-20-0)* &*l*, *[Renderer](#page-10-0)*::*[GenericBuffer](#page-20-0)* &*b*, *[Renderer](#page-10-0)*::*[GenericBuffer](#page-20-0)* &*x*)

Bind the linear equation buffers.

#### Parameters

- d: the diagonal of the matrix
- 1: the lower matrix
- b: the right hand side
- x: the unknown buffer

void **BuildHierarchiesBind**(*[Pressure](#page-47-0)* &*pressure*, *[Renderer](#page-10-0)*::*[Texture](#page-30-1)* &*solidPhi*, *[Ren](#page-10-0)[derer](#page-10-0)*::*[Texture](#page-30-1)* &*liquidPhi*)

Bind the level sets from which the hierarchy is built.

#### Parameters

- pressure: The current linear equations
- solidPhi: the solid level set

• liquidPhi: the liquid level set

#### <span id="page-45-2"></span>void **BuildHierarchies**()

Computes the hierarchy to be used by the multigrid. Asynchronous operation.

void **Record**(vk::CommandBuffer *commandBuffer*) Record the preconditioner.

# Parameters

• commandBuffer: the command buffer to record into.

### **struct Particle**

#### **Public Members**

glm::vec2 **Position**

glm::vec2 **Velocity**

#### <span id="page-45-1"></span><span id="page-45-0"></span>**class ParticleCount** : **public** Vortex2D::*[Renderer](#page-10-0)*::*[RenderTexture](#page-27-1)*

*#include <Particles.h>* Container for particles used in the advection of the fluid simulation. Also a level set that is built from the particles.

### **Public Functions**

**ParticleCount**(**const** *[Renderer](#page-10-0)*::*[Device](#page-18-0)* &*device*, **const** glm::ivec2 &*size*, *[Ren](#page-10-0)[derer](#page-10-0)*::*[GenericBuffer](#page-20-0)* &*particles*, **const** *[Renderer](#page-10-0)*::*[DispatchParams](#page-18-4)* &*params*  $= \{0\}$ , float *alpha* = 1.0f)

#### void **Scan**()

Count the number of particles and update the internal data structures.

```
int GetTotalCount()
```
Calculate the total number of particles and return it.

#### Return

*[Renderer](#page-10-0)*::*[IndirectBuffer](#page-22-1)*<*[Renderer](#page-10-0)*::*[DispatchParams](#page-18-4)*> &**GetDispatchParams**()

Calculate the dispatch parameters to use on the particle buffer.

#### Return

```
void LevelSetBind(LevelSet &levelSet)
```
Bind a solid level set, which will be used to interpolate the particles out of.

#### **Parameters**

• levelSet:

### void **Phi**()

Calculate the level set from the particles.

void **VelocitiesBind**(*[Velocity](#page-53-1)* &*velocity*, *[Renderer](#page-10-0)*::*[GenericBuffer](#page-20-0)* &*valid*) Bind the velocities, used for advection of the particles.

#### Parameters

- velocity:
- valid:

```
void TransferToGrid()
```
Interpolate the velocities of the particles to the velocities field.

```
void TransferFromGrid()
```
Interpolate the velocities field in to the particles' velocity.

<span id="page-46-1"></span><span id="page-46-0"></span>**class Polygon** : **public** Vortex2D::*[Renderer](#page-10-0)*::*[Transformable](#page-31-0)*, **public** Vortex2D::*[Renderer](#page-10-0)*::*[Drawable](#page-19-0) #include <Boundaries.h>* Signed distance field of a poylgon.

Subclassed by *[Vortex2D::Fluid::Rectangle](#page-48-2)*

### **Public Functions**

**Polygon**(**const** *[Renderer](#page-10-0)*::*[Device](#page-18-0)* &*device*, std::vector<glm::vec2> *points*, bool *inverse* = false, float  $extent = 10.0f$ 

Initialize polygon with set of points and extent of signed distance.

#### **Parameters**

- device: vulkan device
- points: clockwise oriented set of points (mininum 3).
- inverse: flag if the distance field should be inversed.
- extent: extend how far from the poylon the signed distance field is calculated.

#### void **Initialize**(**const** *[Renderer](#page-10-0)*::*[RenderState](#page-26-1)* &*renderState*)

Initialize the drawable for a particular state. This might include creating the correct pipeline. If it was already initialized, it will do nothing.

#### Parameters

- renderState: the state to initialize with.
- void **Update**(**const** glm::mat4 &*projection*, **const** glm::mat4 &*view*) Update the MVP matrix of the drawable.

#### Parameters

- projection: the projection matrix
- view: the view matrix
- void **Draw**(vk::CommandBuffer *commandBuffer*, **const** *[Renderer](#page-10-0)*::*[RenderState](#page-26-1)* &*renderState*) Draw for the given render state. This has to be initialized before.

#### **Parameters**

- commandBuffer: the command buffer to record into.
- renderState: the render state to use.

### <span id="page-46-2"></span>**struct Preconditioner**

*#include <Preconditioner.h>* An interface to represent a linear solver preconditioner.

Subclassed by *[Vortex2D::Fluid::Diagonal](#page-38-4)*, *[Vortex2D::Fluid::GaussSeidel](#page-39-2)*, *[Vor](#page-40-1)[tex2D::Fluid::IncompletePoisson](#page-40-1)*, *[Vortex2D::Fluid::Jacobi](#page-41-4)*, *[Vortex2D::Fluid::LocalGaussSeidel](#page-43-4)*, *[Vortex2D::Fluid::Multigrid](#page-44-1)*

### **Public Functions**

**virtual ~Preconditioner**()

```
virtual void Bind(Renderer::GenericBuffer &d, Renderer::GenericBuffer &l, Ren-
                   derer::GenericBuffer &b, Renderer::GenericBuffer &x) = 0
```
Bind the linear equation buffers.

#### Parameters

- d: the diagonal of the matrix
- 1: the lower matrix
- b: the right hand side
- x: the unknown buffer

```
virtual void Record(vk::CommandBuffer commandBuffer) = 0
   Record the preconditioner.
```
#### Parameters

• commandBuffer: the command buffer to record into.

#### <span id="page-47-1"></span>**class PrefixScan**

*#include <PrefixScan.h>* The prefix sum operator.

```
void PrefixSym(int input[], int n, int output[])
{
   output[0] = input[0];
   for (int i = 1; i < n; i++)
        output[i] = output[i-1] + input[i];}
```
### **Public Functions**

**PrefixScan**(**const** *[Renderer](#page-10-0)*::*[Device](#page-18-0)* &*device*, **const** glm::ivec2 &*size*)

*[PrefixScan](#page-47-1)*::*[Bound](#page-47-2)* **Bind**(*[Renderer](#page-10-0)*::*[GenericBuffer](#page-20-0)* &*input*, *[Renderer](#page-10-0)*::*[GenericBuffer](#page-20-0)* &*output*, *[Ren](#page-10-0)[derer](#page-10-0)*::*[GenericBuffer](#page-20-0)* &*dispatchParams*)

#### <span id="page-47-2"></span>**class Bound**

*#include <PrefixScan.h>* A prefix scan object bound with input/output buffers, ready to be dispatched.

### **Public Functions**

void **Record**(vk::CommandBuffer *commandBuffer*)

### **Friends**

**friend Vortex2D::Fluid::PrefixScan**

### <span id="page-47-0"></span>**class Pressure**

*#include <Pressure.h>* build the linear equation and compute the divergence from the resulting solution.

#### **Public Functions**

**Pressure**(**const** *[Renderer](#page-10-0)*::*[Device](#page-18-0)* &*device*, float *dt*, **const** glm::ivec2 &*size*, *[Lin](#page-42-0)[earSolver](#page-42-0)*::*[Data](#page-42-1)* &*data*, *[Velocity](#page-53-1)* &*velocity*, *[Renderer](#page-10-0)*::*[Texture](#page-30-1)* &*solidPhi*, *[Ren](#page-10-0)[derer](#page-10-0)*::*[Texture](#page-30-1)* &*liquidPhi*, *[Renderer](#page-10-0)*::*[GenericBuffer](#page-20-0)* &*valid*)

<span id="page-48-6"></span>*[Renderer](#page-10-0)*::*[Work](#page-32-2)*::*[Bound](#page-33-0)* **BindMatrixBuild**(**const** glm::ivec2 &*size*, *[Renderer](#page-10-0)*::*[GenericBuffer](#page-20-0)*

&*diagonal*, *[Renderer](#page-10-0)*::*[GenericBuffer](#page-20-0)* &*lower*, *[Renderer](#page-10-0)*::*[Texture](#page-30-1)* &*liquidPhi*, *[Renderer](#page-10-0)*::*[Texture](#page-30-1)*

&*solidPhi*) Bind the various buffes for the linear system  $Ax = b$ .

#### Return

### Parameters

- size: size of the linear system
- diagonal: diagonal of A
- lower: lower matrix of A
- liquidPhi: liquid level set
- solidPhi: solid level set

#### void **BuildLinearEquation**()

Build the matrix A and right hand side b.

#### void **ApplyPressure**()

Apply the solution of the equation  $Ax = b$ , i.e. the pressure to the velocity to make it non-divergent.

#### <span id="page-48-2"></span><span id="page-48-0"></span>**class Rectangle** : **public** Vortex2D::*[Fluid](#page-34-0)*::*[Polygon](#page-46-0)*

*#include <Boundaries.h>* Signed distance field of a rectangle.

### **Public Functions**

**Rectangle**(**const** *[Renderer](#page-10-0)*::*[Device](#page-18-0)* &*device*, **const** glm::vec2 &*size*, bool *inverse* = false, float *extent* = 10.0f)

Initialize rectangle with size and extend of signed distance.

#### Parameters

• device: vulkan device.

- size: rectangle size
- inverse: flag if the distance field should be inverted.
- extent: extent how far from the rectangle the signed distance field is calculated.

#### <span id="page-48-5"></span><span id="page-48-1"></span>**class Reduce**

*#include <Reduce.h>* Parallel reduction of a buffer into one value. The operator and type of data is specified by inheriting the class.

Subclassed by *[Vortex2D::Fluid::ReduceJ](#page-49-5)*, *[Vortex2D::Fluid::ReduceMax](#page-49-6)*, *[Vortex2D::Fluid::ReduceSum](#page-49-7)*

### **Public Functions**

#### **virtual ~Reduce**()

*[Reduce](#page-48-1)*::*[Bound](#page-48-3)* **Bind**(*[Renderer](#page-10-0)*::*[GenericBuffer](#page-20-0)* &*input*, *[Renderer](#page-10-0)*::*[GenericBuffer](#page-20-0)* &*output*)

Bind the reduce operation.

Return a bound object that can be recorded in a command buffer. Parameters

- input: input buffer
- output: output buffer

### <span id="page-48-4"></span><span id="page-48-3"></span>**class Bound**

*#include <Reduce.h> [Bound](#page-48-4)* input and output buffer for a reduce operation.

### <span id="page-49-8"></span>**Public Functions**

**Bound**()

void **Record**(vk::CommandBuffer *commandBuffer*) Record the reduce operation.

#### Parameters

• commandBuffer: the command buffer to record into.

#### **Friends**

#### **friend Vortex2D::Fluid::Reduce**

#### <span id="page-49-5"></span><span id="page-49-1"></span>**class ReduceJ** : **public** Vortex2D::*[Fluid](#page-34-0)*::*[Reduce](#page-48-1)*

*#include <Reduce.h> [Reduce](#page-48-5)* operation on a struct with a 2d vector and 1 float (i.e. 3 floats) with addition.

#### **Public Functions**

**ReduceJ**(**const** *[Renderer](#page-10-0)*::*[Device](#page-18-0)* &*device*, **const** glm::ivec2 &*size*) Initialize reduce with device and 2d size.

#### Parameters

- device:
- size:

#### <span id="page-49-6"></span><span id="page-49-2"></span>**class ReduceMax** : **public** Vortex2D::*[Fluid](#page-34-0)*::*[Reduce](#page-48-1)*

*#include <Reduce.h> [Reduce](#page-48-5)* operation on float with max of absolute.

#### **Public Functions**

**ReduceMax**(**const** *[Renderer](#page-10-0)*::*[Device](#page-18-0)* &*device*, **const** glm::ivec2 &*size*) Initialize reduce with device and 2d size.

#### Parameters

- device:
- size:

#### <span id="page-49-7"></span><span id="page-49-3"></span>**class ReduceSum** : **public** Vortex2D::*[Fluid](#page-34-0)*::*[Reduce](#page-48-1)*

*#include <Reduce.h> [Reduce](#page-48-5)* operation on float with addition.

### **Public Functions**

**ReduceSum**(**const** *[Renderer](#page-10-0)*::*[Device](#page-18-0)* &*device*, **const** glm::ivec2 &*size*) Initialize reduce with device and 2d size.

#### Parameters

- device:
- size:

### <span id="page-49-4"></span><span id="page-49-0"></span>**class RigidBody** : **public** Vortex2D::*[Renderer](#page-10-0)*::*[Transformable](#page-31-0)*

*#include <Rigidbody.h>* Rigidbody that can interact with the fluid: either be push by it, or influence it, or both.

#### <span id="page-50-1"></span>**Public Types**

<span id="page-50-0"></span>**enum Type**

*Values:*

 $\text{eStatic} = 0x01$ 

 $e$ **Weak** =  $0x02$ 

 $\texttt{estrong} = 0x3$ 

### **Public Functions**

**RigidBody**(**const** *[Renderer](#page-10-0)*::*[Device](#page-18-0)* &*device*, **const** glm::ivec2 &*size*, *[Renderer](#page-10-0)*::*[Drawable](#page-19-0)* &*drawable*, vk::Flags<*[Type](#page-50-0)*> *type*)

#### **~RigidBody**()

```
void ApplyForces()
    function to override and apply forces from this rigidbody to the external rigidbody
```
#### void **ApplyVelocities**()

to override and apply velocities from the external rigidbody to the this rigidbody

#### void **SetMassData**(float *mass*, float *inertia*)

Sets the mass and inertia of the rigidbody.

#### Parameters

- mass: of the body
- inertia: of the body
- void **SetVelocities**(**const** glm::vec2 &*velocity*, float *angularVelocity*) sets the velocities and angular velocities of the body

#### Parameters

- velocity:
- angularVelocity:

#### void **UpdatePosition**()

Upload the transform matrix to the GPU.

#### void **RenderPhi**()

Render the current object orientation in an internal texture and the external one.

```
void BindPhi(Renderer::RenderTexture &phi)
```
Bind the rendertexture where this rigidbodies shape will be rendered.

#### Parameters

• phi: render texture of the world

void **BindDiv**(*[Renderer](#page-10-0)*::*[GenericBuffer](#page-20-0)* &*div*, *[Renderer](#page-10-0)*::*[GenericBuffer](#page-20-0)* &*diagonal*)

Bind a the right hand side and diagonal of the linear system  $Ax = b$ . This is to apply the rigid body influence to the system.

#### Parameters

- div: right hand side of the linear system Ax=b
- diagonal: diagonal of matrix A
- fluidLevelSet: fluid level set

<span id="page-51-2"></span>void **BindVelocityConstrain**(*[Fluid](#page-34-0)*::*[Velocity](#page-53-1)* &*velocity*)

Bind velocities to constrain based on the body's velocity.

#### Parameters

• velocity:

void **BindForce**(*[Renderer](#page-10-0)*::*[GenericBuffer](#page-20-0)* &*d*, *[Renderer](#page-10-0)*::*[GenericBuffer](#page-20-0)* &*pressure*) Bind pressure, to have the pressure update the body's forces.

#### Parameters

- fluidLevelSet: fluid level set, to know if the pressure is applicable
- pressure: solved pressure buffer

void **BindPressure**(float *delta*, *[Renderer](#page-10-0)*::*[GenericBuffer](#page-20-0)* &*d*, *[Renderer](#page-10-0)*::*[GenericBuffer](#page-20-0)* &*s*, *[Ren](#page-10-0)[derer](#page-10-0)*::*[GenericBuffer](#page-20-0)* &*z*)

Bind pressure, to have the pressure update the body's forces.

#### Parameters

- delta:
- d:
- $s:$
- $\bullet$  z:

#### void **Div**()

Apply the body's velocities to the linear equations matrix A and right hand side b.

#### void **Force**()

Apply the pressure to body, updating its forces.

#### void **Pressure**()

*[Reduce](#page-48-5)* the force for pressure update.

#### void **VelocityConstrain**()

Constrain the velocities field based on the body's velocity.

#### *[RigidBody](#page-49-4)*::*[Velocity](#page-51-0)* **GetForces**()

Download the forces from the GPU and return them.

#### Return

vk::Flags<*[RigidBody](#page-49-4)*::Type> **GetType**() Type of this body.

#### Return

*[Renderer](#page-10-0)*::*[RenderTexture](#page-27-1)* &**Phi**() the local level set of the body

Return

<span id="page-51-0"></span>**struct Velocity**

### **Public Members**

glm::vec2 **velocity**

### float **angular\_velocity**

### <span id="page-51-1"></span>**class RigidBodySolver**

*#include <Rigidbody.h>* Interface to call the external rigidbody solver.

### <span id="page-52-3"></span>**Public Functions**

**virtual** void **Step** (float  $delta$ ) = 0 perfoms a single step of the solver.

#### **Parameters**

• delta: of simulation

#### <span id="page-52-2"></span><span id="page-52-0"></span>**class SmokeWorld** : **public** Vortex2D::*[Fluid](#page-34-0)*::*[World](#page-54-1)*

*#include <World.h>* A concrete implementation of *[World](#page-54-2)* to simulate 'smoke', or more accurately dye in a liquid. The liquid cannot change location or size.

### **Public Functions**

**SmokeWorld**(**const** *[Renderer](#page-10-0)*::*[Device](#page-18-0)* &*device*, **const** glm::ivec2 &*size*, float *dt*)

void **FieldBind**(*[Density](#page-37-2)* &*density*)

Bind a density field to be moved around with the fluid.

#### **Parameters**

• density: the density field

#### <span id="page-52-1"></span>**class Transfer**

*#include <Transfer.h>* Prolongates or restrict a level set on a finer or coarser level set.

### **Public Functions**

#### **Transfer**(**const** *[Renderer](#page-10-0)*::*[Device](#page-18-0)* &*device*)

Initialize prolongate and restrict compute pipelines.

#### Parameters

• device:

### void **ProlongateBind**(std::size\_t *level*, **const** glm::ivec2 &*fineSize*, *[Renderer](#page-10-0)*::*[GenericBuffer](#page-20-0)* &*fine*, *[Renderer](#page-10-0)*::*[GenericBuffer](#page-20-0)* &*fineDiagonal*, *[Renderer](#page-10-0)*::*[GenericBuffer](#page-20-0)* &*coarse*, *[Renderer](#page-10-0)*::*[GenericBuffer](#page-20-0)* &*coarseDiagonal*)

Prolongate a level set on a finer level set. Setting the 4 cells to the value of the coarser grid. Multiple level sets can be bound and indexed.

#### Parameters

- level: the index of the bound level set to prolongate
- fineSize: size of the finer level set
- fine: the finer level set
- fineDiagonal: the diagonal of the linear equation matrix at size fineSize
- coarse: the coarse level set
- coarseDiagonal: the diagonal of the linear equation matrix at size half of fineSize

### void **RestrictBind**(std::size\_t *level*, **const** glm::ivec2 &*fineSize*, *[Renderer](#page-10-0)*::*[GenericBuffer](#page-20-0)* &*fine*, *[Renderer](#page-10-0)*::*[GenericBuffer](#page-20-0)* &*fineDiagonal*, *[Renderer](#page-10-0)*::*[GenericBuffer](#page-20-0)*

&*coarse*, *[Renderer](#page-10-0)*::*[GenericBuffer](#page-20-0)* &*coarseDiagonal*)

Restricing the level set on a coarser level set. Averages 4 cells into one. Multiple level sets can be bound and indexed.

#### Parameters

• level: the index of the bound level set to prolongate

- <span id="page-53-2"></span>• fineSize: size of the finer level set
- fine: the finer level set
- fineDiagonal: the diagonal of the linear equation matrix at size fineSize
- coarse: the coarse level set
- coarseDiagonal: the diagonal of the linear equation matrix at size half of fineSize

void **Prolongate**(vk::CommandBuffer *commandBuffer*, std::size\_t *level*) Prolongate the level set, using the bound level sets at the specified index.

#### Parameters

- commandBuffer: command buffer to record into.
- level: index of bound level sets.

void **Restrict**(vk::CommandBuffer *commandBuffer*, std::size\_t *level*)

Restrict the level set, using the bound level sets at the specified index.

#### Parameters

- commandBuffer: command buffer to record into.
- level: index of bound level sets.

#### <span id="page-53-1"></span><span id="page-53-0"></span>**class Velocity** : **public** Vortex2D::*[Renderer](#page-10-0)*::*[RenderTexture](#page-27-1)*

*#include <Velocity.h>* The *[Velocity](#page-53-0)* field. Can be used to calculate a difference between different states. Contains three fields: intput and output, used for ping-pong algorithms, and d, the difference between two velocity fields.

### **Public Functions**

**Velocity**(**const** *[Renderer](#page-10-0)*::*[Device](#page-18-0)* &*device*, **const** glm::ivec2 &*size*)

#### *[Renderer](#page-10-0)*::*[Texture](#page-30-1)* &**Output**()

An output texture used for algorithms that used the velocity as input and need to create a new velocity field.

#### Return

### *[Renderer](#page-10-0)*::*[Texture](#page-30-1)* &**D**()

A difference velocity field, calculated with the difference between this velocity field, and the output velocity field.

#### Return

void **CopyBack**(vk::CommandBuffer *commandBuffer*) Copy the output field to the main field.

#### **Parameters**

• commandBuffer:

void **Clear**(vk::CommandBuffer *commandBuffer*) Clear the velocity field.

#### **Parameters**

• commandBuffer:

void **SaveCopy**()

Copy to the difference field.

### void **VelocityDiff**()

Calculate the difference between the difference field and this velocity field, store it in the diference field.

#### <span id="page-54-5"></span><span id="page-54-0"></span>**class WaterWorld** : **public** Vortex2D::*[Fluid](#page-34-0)*::*[World](#page-54-1)*

*#include <World.h>* A concrete implementation of *[World](#page-54-2)* to simulate water.

#### **Public Functions**

**WaterWorld**(**const** *[Renderer](#page-10-0)*::*[Device](#page-18-0)* &*device*, **const** glm::ivec2 &*size*, float *dt*, int *numSub-Steps*)

*[Renderer](#page-10-0)*::*[RenderCommand](#page-24-0)* **RecordParticleCount**(*[Renderer](#page-10-0)*::*[RenderTarget](#page-26-0)*::*[DrawableList](#page-26-3)*

*drawables*)

The water simulation uses particles to define the water area. In fact, the level set is built from the particles. This means to be able to set an area, we can't use *[RecordLiquidPhi](#page-54-3)*. To define the particle area, simply draw a regular shape. The colour r is used to determine if we add or remove particles, use  $r = 4$  to add and  $r = -4$  to remove.

Return render command

#### Parameters

• drawables: list of drawables object with colour 8 or -8

#### <span id="page-54-2"></span><span id="page-54-1"></span>**class World**

*#include <World.h>* The main class of the framework. Each instance manages a grid and this class is used to set forces, define boundaries, solve the incompressbility equations and do the advection.

Subclassed by *[Vortex2D::Fluid::SmokeWorld](#page-52-2)*, *[Vortex2D::Fluid::WaterWorld](#page-54-0)*

### **Public Functions**

**World**(**const** *[Renderer](#page-10-0)*::*[Device](#page-18-0)* &*device*, **const** glm::ivec2 &*size*, float *dt*, int *numSubSteps* = 1) Construct an Engine with a size and time step.

#### **Parameters**

- device: vulkan device
- size: dimensions of the simulation
- dt: timestamp of the simulation, e.g. 0.016 for 60FPS simulations.
- numSubSteps: the number of sub-steps to perform per step call. Reduces loss of fluid.

### **virtual ~World**()

void **Step**(*[LinearSolver](#page-42-0)*::*[Parameters](#page-43-1)* &*params*) Perform one step of the simulation.

<span id="page-54-4"></span>*[Renderer](#page-10-0)*::*[RenderCommand](#page-24-0)* **RecordVelocity**(*[Renderer](#page-10-0)*::*[RenderTarget](#page-26-0)*::*[DrawableList](#page-26-3) draw-*

*ables*, *[VelocityOp](#page-34-1) op*)

Record drawables to the velocity field. The colour  $(r,g)$  will be used as the velocity  $(x, y)$ 

### Return render command

#### Parameters

- drawables: a list of drawable field
- op: operation of the render: add velocity or set velocity

void **SubmitVelocity**(*[Renderer](#page-10-0)*::*[RenderCommand](#page-24-0)* &*renderCommand*) submit the render command created with *[RecordVelocity](#page-54-4)*

#### <span id="page-54-3"></span>Parameters

• renderCommand: the render command

#### <span id="page-55-0"></span>*[Renderer](#page-10-0)*::*[RenderCommand](#page-24-0)* **RecordLiquidPhi**(*[Renderer](#page-10-0)*::*[RenderTarget](#page-26-0)*::*[DrawableList](#page-26-3) draw-*

*ables*)

Record drawables to the liquid level set, i.e. to define the fluid area. The drawables need to make a signed distance field, if not the result is undefined.

#### Return render command

#### Parameters

• drawables: a list of signed distance field drawables

#### *[Renderer](#page-10-0)*::*[RenderCommand](#page-24-0)* **RecordStaticSolidPhi**(*[Renderer](#page-10-0)*::*[RenderTarget](#page-26-0)*::*[DrawableList](#page-26-3)*

*drawables*) Record drawables to the solid level set, i.e. to define the boundary area. The drawables need to make a signed distance field, if not the result is undefined.

#### Return render command

#### Parameters

• drawables: a list of signed distance field drawables

#### *[DistanceField](#page-38-3)* **LiquidDistanceField**()

Create sprite that can be rendered to visualize the liquid level set.

#### Return a sprite

#### *[DistanceField](#page-38-3)* **SolidDistanceField**()

Create sprite that can be rendered to visualize the solid level set.

Return a sprite

### void **AddRigidbody**(*[RigidBody](#page-49-4)* &*rigidbody*)

Add a rigibody to the solver.

#### Parameters

• rigidbody:

#### void **RemoveRigidBody**(*[RigidBody](#page-49-4)* &*rigidbody*) Remove a rigidbody from the solver.

#### Parameters

• rigidbody:

void **AttachRigidBodySolver**(*[RigidBodySolver](#page-51-1)* &*rigidbodySolver*) Attach a rigidbody solver, e.g. box2d.

#### Parameters

• rigidbodySolver:

#### float **GetCFL**()

Calculate the CFL number, i.e. the width divided by the max velocity.

Return CFL number

#### *[Renderer](#page-10-0)*::*[Texture](#page-30-1)* &**GetVelocity**()

Get the velocity, can be used to display it.

Return velocity field reference

# Index

# C

CopyFrom (C++ function), [18](#page-21-3) CopyTo (C++ function), [18](#page-21-3)

# V

Vortex2D::Fluid (C++ type), [31](#page-34-2)

- Vortex2D::Fluid::Add (C++ enumerator), [31](#page-34-2)
- Vortex2D::Fluid::Advection (C++ class), [32](#page-35-1)
- Vortex2D::Fluid::Advection::Advect (C++ function), [33](#page-36-2)
- Vortex2D::Fluid::Advection::AdvectBind (C++ function), [33](#page-36-2)
- Vortex2D::Fluid::Advection::Advection (C++ function), [32](#page-35-1)
- Vortex2D::Fluid::Advection::AdvectParticleBind (C++ function), [33](#page-36-2)
- Vortex2D::Fluid::Advection::AdvectParticles (C++ function), [33](#page-36-2)
- Vortex2D::Fluid::Advection::AdvectVelocity (C++ function), [32](#page-35-1)
- Vortex2D::Fluid::Cfl (C++ class), [33](#page-36-2)
- Vortex2D::Fluid::Cfl::Cfl (C++ function), [33](#page-36-2)
- Vortex2D::Fluid::Cfl::Compute (C++ function), [33](#page-36-2)
- Vortex2D::Fluid::Cfl::Get (C++ function), [33](#page-36-2)
- Vortex2D::Fluid::Circle (C++ class), [33](#page-36-2)
- Vortex2D::Fluid::Circle::Circle (C++ function), [33](#page-36-2)
- Vortex2D::Fluid::Circle::Draw (C++ function), [34](#page-37-4)
- Vortex2D::Fluid::Circle::Initialize (C++ function), [33](#page-36-2)
- Vortex2D::Fluid::Circle::Update (C++ function), [34](#page-37-4)
- Vortex2D::Fluid::ConjugateGradient (C++ class), [34](#page-37-4)
- Vortex2D::Fluid::ConjugateGradient::Bind (C++ function), [34](#page-37-4)
- Vortex2D::Fluid::ConjugateGradient::BindRigidbody (C++ function), [34](#page-37-4)
- Vortex2D::Fluid::ConjugateGradient::ConjugateGradient (C++ function), [34](#page-37-4)
- Vortex2D::Fluid::ConjugateGradient::Solve (C++ function), [34](#page-37-4)
- Vortex2D::Fluid::Density (C++ class), [34](#page-37-4)
- Vortex2D::Fluid::Density::Density (C++ function), [35](#page-38-5)
- Vortex2D::Fluid::Depth (C++ class), [35](#page-38-5)
- Vortex2D::Fluid::Depth::Depth (C++ function), [35](#page-38-5)
- Vortex2D::Fluid::Depth::GetDepthSize (C++ function), [35](#page-38-5)
- Vortex2D::Fluid::Depth::GetMaxDepth (C++ function), [35](#page-38-5)
- Vortex2D::Fluid::Diagonal (C++ class), [35](#page-38-5)
- Vortex2D::Fluid::Diagonal::Bind (C++ function), [35](#page-38-5)
- Vortex2D::Fluid::Diagonal::Diagonal (C++ function), [35](#page-38-5)
- Vortex2D::Fluid::Diagonal::Record (C++ function), [35](#page-38-5)
- Vortex2D::Fluid::DistanceField (C++ class), [35](#page-38-5)
- Vortex2D::Fluid::DistanceField::DistanceField (C++ function), [36](#page-39-3)
- Vortex2D::Fluid::DistanceField::Draw (C++ function), [36](#page-39-3)
- Vortex2D::Fluid::eStatic (C++ enumerator), [47](#page-50-1)
- Vortex2D::Fluid::eStrong (C++ enumerator), [47](#page-50-1)
- Vortex2D::Fluid::eWeak (C++ enumerator), [47](#page-50-1)
- Vortex2D::Fluid::Extrapolation (C++ class), [36](#page-39-3)
- Vortex2D::Fluid::Extrapolation::ConstrainBind (C++ function), [36](#page-39-3)
- Vortex2D::Fluid::Extrapolation::ConstrainVelocity (C++ function), [36](#page-39-3)
- Vortex2D::Fluid::Extrapolation::Extrapolate (C++ function), [36](#page-39-3)
- Vortex2D::Fluid::Extrapolation::Extrapolation (C++ function), [36](#page-39-3)
- Vortex2D::Fluid::Fixed (C++ enumerator), [40](#page-43-5)
- Vortex2D::Fluid::GaussSeidel (C++ class), [36](#page-39-3)
- Vortex2D::Fluid::GaussSeidel::Bind (C++ function), [36](#page-39-3)
- Vortex2D::Fluid::GaussSeidel::BindRigidbody (C++ function), [37](#page-40-2)
- Vortex2D::Fluid::GaussSeidel::GaussSeidel (C++ function), [36](#page-39-3)
- Vortex2D::Fluid::GaussSeidel::Record (C++ function), [37](#page-40-2)
- Vortex2D::Fluid::GaussSeidel::SetPreconditionerIterations  $(C++$  function), [37](#page-40-2)
- Vortex2D::Fluid::GaussSeidel::SetW (C++ function), [37](#page-40-2)
- Vortex2D::Fluid::GaussSeidel::Solve (C++ function), [37](#page-40-2)

Vortex2D::Fluid::IncompletePoisson (C++ class), [37](#page-40-2) Vortex2D::Fluid::IncompletePoisson::Bind (C++ function), [37](#page-40-2) Vortex2D::Fluid::IncompletePoisson::IncompletePoisson  $(C++$  function), [37](#page-40-2) Vortex2D::Fluid::IncompletePoisson::Record (C++ function), [37](#page-40-2) Vortex2D::Fluid::Iterative (C++ enumerator), [40](#page-43-5) Vortex2D::Fluid::J (C++ class), [38](#page-41-5) Vortex2D::Fluid::J::angular (C++ member), [38](#page-41-5) Vortex2D::Fluid::J::linear (C++ member), [38](#page-41-5) Vortex2D::Fluid::Jacobi (C++ class), [38](#page-41-5) Vortex2D::Fluid::Jacobi::Bind (C++ function), [38](#page-41-5) Vortex2D::Fluid::Jacobi::Jacobi (C++ function), [38](#page-41-5) Vortex2D::Fluid::Jacobi::Record (C++ function), [38](#page-41-5) Vortex2D::Fluid::Jacobi::SetPreconditionerIterations (C++ function), [38](#page-41-5) Vortex2D::Fluid::Jacobi::SetW (C++ function), [38](#page-41-5) Vortex2D::Fluid::LevelSet (C++ class), [38](#page-41-5) Vortex2D::Fluid::LevelSet::Extrapolate (C++ function), [39](#page-42-2) Vortex2D::Fluid::LevelSet::ExtrapolateBind (C++ function), [39](#page-42-2) Vortex2D::Fluid::LevelSet::LevelSet (C++ function), [38](#page-41-5) Vortex2D::Fluid::LevelSet::Reinitialise (C++ function), [38](#page-41-5) Vortex2D::Fluid::LinearSolver (C++ class), [39](#page-42-2) Vortex2D::Fluid::LinearSolver::~LinearSolver (C++ function), [39](#page-42-2) Vortex2D::Fluid::LinearSolver::Bind (C++ function), [39](#page-42-2) Vortex2D::Fluid::LinearSolver::BindRigidbody (C++ function), [39](#page-42-2) Vortex2D::Fluid::LinearSolver::Data (C++ class), [39](#page-42-2) Vortex2D::Fluid::LinearSolver::Data::B (C++ member),  $40$ Vortex2D::Fluid::LinearSolver::Data::Data (C++ function), [39](#page-42-2) Vortex2D::Fluid::LinearSolver::Data::Diagonal (C++ member), [40](#page-43-5) Vortex2D::Fluid::LinearSolver::Data::Lower (C++ member), [40](#page-43-5) Vortex2D::Fluid::LinearSolver::Data::X (C++ member), [40](#page-43-5) Vortex2D::Fluid::LinearSolver::Parameters (C++ class), [40](#page-43-5) Vortex2D::Fluid::LinearSolver::Parameters::ErrorTolerance Vortex2D::Fluid::Polygon::Draw (C++ function), [43](#page-46-3)  $(C++$  member),  $40$ Vortex2D::Fluid::LinearSolver::Parameters::IsFinished  $(C++$  function),  $40$ Vortex2D::Fluid::LinearSolver::Parameters::Iterations  $(C++$  member),  $40$ 

Vortex2D::Fluid::LinearSolver::Parameters::OutError  $(C++$  member),  $40$ 

Vortex2D::Fluid::LinearSolver::Parameters::OutIterations

 $(C++$  member),  $40$ Vortex2D::Fluid::LinearSolver::Parameters::Parameters  $(C++$  function),  $40$ Vortex2D::Fluid::LinearSolver::Parameters::Reset (C++ function), [40](#page-43-5) Vortex2D::Fluid::LinearSolver::Parameters::Type (C++ member), [40](#page-43-5) Vortex2D::Fluid::LinearSolver::Solve (C++ function), [39](#page-42-2) Vortex2D::Fluid::LocalGaussSeidel (C++ class), [40](#page-43-5) Vortex2D::Fluid::LocalGaussSeidel::Bind (C++ function), [41](#page-44-2) Vortex2D::Fluid::LocalGaussSeidel::LocalGaussSeidel  $(C++$  function), [41](#page-44-2) Vortex2D::Fluid::LocalGaussSeidel::Record (C++ function), [41](#page-44-2) Vortex2D::Fluid::MakeLocalSize (C++ function), [32](#page-35-1) Vortex2D::Fluid::Multigrid (C++ class), [41](#page-44-2) Vortex2D::Fluid::Multigrid::Bind (C++ function), [41](#page-44-2) Vortex2D::Fluid::Multigrid::BuildHierarchies (C++ function), [42](#page-45-2) Vortex2D::Fluid::Multigrid::BuildHierarchiesBind (C++ function), [41](#page-44-2) Vortex2D::Fluid::Multigrid::Multigrid (C++ function), [41](#page-44-2) Vortex2D::Fluid::Multigrid::Record (C++ function), [42](#page-45-2) Vortex2D::Fluid::Particle (C++ class), [42](#page-45-2) Vortex2D::Fluid::Particle::Position (C++ member), [42](#page-45-2) Vortex2D::Fluid::Particle::Velocity (C++ member), [42](#page-45-2) Vortex2D::Fluid::ParticleCount (C++ class), [42](#page-45-2) Vortex2D::Fluid::ParticleCount::GetDispatchParams  $(C++$  function),  $42$ Vortex2D::Fluid::ParticleCount::GetTotalCount (C++ function), [42](#page-45-2) Vortex2D::Fluid::ParticleCount::LevelSetBind (C++ function), [42](#page-45-2) Vortex2D::Fluid::ParticleCount::ParticleCount (C++ function), [42](#page-45-2) Vortex2D::Fluid::ParticleCount::Phi (C++ function), [42](#page-45-2) Vortex2D::Fluid::ParticleCount::Scan (C++ function), [42](#page-45-2) Vortex2D::Fluid::ParticleCount::TransferFromGrid (C++ function), [43](#page-46-3) Vortex2D::Fluid::ParticleCount::TransferToGrid (C++ function), [42](#page-45-2) Vortex2D::Fluid::ParticleCount::VelocitiesBind (C++ function), [42](#page-45-2) Vortex2D::Fluid::Polygon (C++ class), [43](#page-46-3) Vortex2D::Fluid::Polygon::Initialize (C++ function), [43](#page-46-3) Vortex2D::Fluid::Polygon::Polygon (C++ function), [43](#page-46-3) Vortex2D::Fluid::Polygon::Update (C++ function), [43](#page-46-3) Vortex2D::Fluid::Preconditioner (C++ class), [43](#page-46-3) Vortex2D::Fluid::Preconditioner::~Preconditioner (C++ function), [43](#page-46-3) Vortex2D::Fluid::Preconditioner::Bind (C++ function), [43](#page-46-3)

Vortex2D::Fluid::Preconditioner::Record (C++ function), [44](#page-47-3) Vortex2D::Fluid::PrefixScan (C++ class), [44](#page-47-3) Vortex2D::Fluid::PrefixScan::Bind (C++ function), [44](#page-47-3) Vortex2D::Fluid::PrefixScan::Bound (C++ class), [44](#page-47-3) Vortex2D::Fluid::PrefixScan::Bound::Record (C++ function), [44](#page-47-3) Vortex2D::Fluid::PrefixScan::PrefixScan (C++ function), [44](#page-47-3) Vortex2D::Fluid::Pressure (C++ class), [44](#page-47-3) Vortex2D::Fluid::Pressure::ApplyPressure (C++ function), [45](#page-48-6) Vortex2D::Fluid::Pressure::BindMatrixBuild (C++ function), [45](#page-48-6) Vortex2D::Fluid::Pressure::BuildLinearEquation (C++ function), [45](#page-48-6) Vortex2D::Fluid::Pressure::Pressure (C++ function), [44](#page-47-3) Vortex2D::Fluid::Rectangle (C++ class), [45](#page-48-6) Vortex2D::Fluid::Rectangle::Rectangle (C++ function), [45](#page-48-6) Vortex2D::Fluid::Reduce (C++ class), [45](#page-48-6) Vortex2D::Fluid::Reduce::~Reduce (C++ function), [45](#page-48-6) Vortex2D::Fluid::Reduce::Bind (C++ function), [45](#page-48-6) Vortex2D::Fluid::Reduce::Bound (C++ class), [45](#page-48-6) Vortex2D::Fluid::Reduce::Bound::Bound (C++ function), [46](#page-49-8) Vortex2D::Fluid::Reduce::Bound::Record (C++ function), [46](#page-49-8) Vortex2D::Fluid::ReduceJ (C++ class), [46](#page-49-8) Vortex2D::Fluid::ReduceJ::ReduceJ (C++ function), [46](#page-49-8) Vortex2D::Fluid::ReduceMax (C++ class), [46](#page-49-8) Vortex2D::Fluid::ReduceMax::ReduceMax (C++ function), [46](#page-49-8) Vortex2D::Fluid::ReduceSum (C++ class), [46](#page-49-8) Vortex2D::Fluid::ReduceSum::ReduceSum (C++ function), [46](#page-49-8) Vortex2D::Fluid::RigidBody (C++ class), [46](#page-49-8) Vortex2D::Fluid::RigidBody::~RigidBody (C++ function), [47](#page-50-1) Vortex2D::Fluid::RigidBody::ApplyForces (C++ function), [47](#page-50-1) Vortex2D::Fluid::RigidBody::ApplyVelocities (C++ function), [47](#page-50-1) Vortex2D::Fluid::RigidBody::BindDiv (C++ function), [47](#page-50-1) Vortex2D::Fluid::RigidBody::BindForce (C++ function), [48](#page-51-2) Vortex2D::Fluid::RigidBody::BindPhi (C++ function), [47](#page-50-1) Vortex2D::Fluid::RigidBody::BindPressure (C++ function), [48](#page-51-2) Vortex2D::Fluid::RigidBody::BindVelocityConstrain  $(C++$  function),  $47$ Vortex2D::Fluid::RigidBody::Div (C++ function), [48](#page-51-2) Vortex2D::Fluid::RigidBody::Force (C++ function), [48](#page-51-2)

Vortex2D::Fluid::RigidBody::GetForces (C++ function), [48](#page-51-2) Vortex2D::Fluid::RigidBody::GetType (C++ function), [48](#page-51-2) Vortex2D::Fluid::RigidBody::Phi (C++ function), [48](#page-51-2) Vortex2D::Fluid::RigidBody::Pressure (C++ function), [48](#page-51-2) Vortex2D::Fluid::RigidBody::RenderPhi (C++ function), [47](#page-50-1) Vortex2D::Fluid::RigidBody::RigidBody (C++ function), [47](#page-50-1) Vortex2D::Fluid::RigidBody::SetMassData (C++ function), [47](#page-50-1) Vortex2D::Fluid::RigidBody::SetVelocities (C++ function), [47](#page-50-1) Vortex2D::Fluid::RigidBody::UpdatePosition (C++ function), [47](#page-50-1) Vortex2D::Fluid::RigidBody::Velocity (C++ class), [48](#page-51-2) Vortex2D::Fluid::RigidBody::Velocity::angular\_velocity  $(C++$  member),  $48$ Vortex2D::Fluid::RigidBody::Velocity::velocity (C++ member), [48](#page-51-2) Vortex2D::Fluid::RigidBody::VelocityConstrain (C++ function), [48](#page-51-2) Vortex2D::Fluid::RigidBodySolver (C++ class), [48](#page-51-2) Vortex2D::Fluid::RigidBodySolver::Step (C++ function), [49](#page-52-3) Vortex2D::Fluid::Set (C++ enumerator), [31](#page-34-2) Vortex2D::Fluid::SmokeWorld (C++ class), [49](#page-52-3) Vortex2D::Fluid::SmokeWorld::FieldBind (C++ function), [49](#page-52-3) Vortex2D::Fluid::SmokeWorld::SmokeWorld (C++ function), [49](#page-52-3) Vortex2D::Fluid::SolverType (C++ type), [40](#page-43-5) Vortex2D::Fluid::Transfer (C++ class), [49](#page-52-3) Vortex2D::Fluid::Transfer::Prolongate (C++ function), [50](#page-53-2) Vortex2D::Fluid::Transfer::ProlongateBind (C++ function), [49](#page-52-3) Vortex2D::Fluid::Transfer::Restrict (C++ function), [50](#page-53-2) Vortex2D::Fluid::Transfer::RestrictBind (C++ function), [49](#page-52-3) Vortex2D::Fluid::Transfer::Transfer (C++ function), [49](#page-52-3) Vortex2D::Fluid::Type (C++ type), [47](#page-50-1) Vortex2D::Fluid::Velocity (C++ class), [50](#page-53-2) Vortex2D::Fluid::Velocity::Clear (C++ function), [50](#page-53-2) Vortex2D::Fluid::Velocity::CopyBack (C++ function), [50](#page-53-2) Vortex2D::Fluid::Velocity::D (C++ function), [50](#page-53-2) Vortex2D::Fluid::Velocity::Output (C++ function), [50](#page-53-2) Vortex2D::Fluid::Velocity::SaveCopy (C++ function), [50](#page-53-2) Vortex2D::Fluid::Velocity::Velocity (C++ function), [50](#page-53-2) Vortex2D::Fluid::Velocity::VelocityDiff (C++ function), [50](#page-53-2)

Vortex2D::Fluid::VelocityOp (C++ type), [31](#page-34-2)

Vortex2D::Fluid::WaterWorld (C++ class), [51](#page-54-5)

Vortex2D::Fluid::WaterWorld::RecordParticleCount  $(C++$  function), [51](#page-54-5) Vortex2D::Fluid::WaterWorld::WaterWorld (C++ function), [51](#page-54-5) Vortex2D::Fluid::World (C++ class), [51](#page-54-5) Vortex2D::Fluid::World::~World (C++ function), [51](#page-54-5) Vortex2D::Fluid::World::AddRigidbody (C++ function), [52](#page-55-0) Vortex2D::Fluid::World::AttachRigidBodySolver (C++ function), [52](#page-55-0) Vortex2D::Fluid::World::GetCFL (C++ function), [52](#page-55-0) Vortex2D::Fluid::World::GetVelocity (C++ function), [52](#page-55-0) Vortex2D::Fluid::World::LiquidDistanceField (C++ function), [52](#page-55-0) Vortex2D::Fluid::World::RecordLiquidPhi (C++ function), [51](#page-54-5) Vortex2D::Fluid::World::RecordStaticSolidPhi (C++ function), [52](#page-55-0) Vortex2D::Fluid::World::RecordVelocity (C++ function), [51](#page-54-5) Vortex2D::Fluid::World::RemoveRigidBody (C++ function), [52](#page-55-0) Vortex2D::Fluid::World::SolidDistanceField (C++ function), [52](#page-55-0) Vortex2D::Fluid::World::Step (C++ function), [51](#page-54-5) Vortex2D::Fluid::World::SubmitVelocity (C++ function), [51](#page-54-5) Vortex2D::Fluid::World::World (C++ function), [51](#page-54-5) Vortex2D::Renderer (C++ type), [7](#page-10-1) Vortex2D::Renderer::AbstractShape (C++ class), [9](#page-12-2) Vortex2D::Renderer::AbstractShape::~AbstractShape  $(C++$  function),  $10$ Vortex2D::Renderer::AbstractShape::AbstractShape  $(C++$  function),  $10$ Vortex2D::Renderer::AbstractShape::Colour (C++ member), [10](#page-13-4) Vortex2D::Renderer::AbstractShape::Draw (C++ function), [10](#page-13-4) Vortex2D::Renderer::AbstractShape::Initialize (C++ function), [10](#page-13-4) Vortex2D::Renderer::AbstractShape::Update (C++ function), [10](#page-13-4) Vortex2D::Renderer::AbstractSprite (C++ class), [10](#page-13-4) Vortex2D::Renderer::AbstractSprite::~AbstractSprite  $(C++$  function),  $10$ Vortex2D::Renderer::AbstractSprite::AbstractSprite  $(C++$  function),  $10$ Vortex2D::Renderer::AbstractSprite::Colour (C++ member), [11](#page-14-6) Vortex2D::Renderer::AbstractSprite::Draw (C++ function), [11](#page-14-6) Vortex2D::Renderer::AbstractSprite::Initialize (C++ function), [10](#page-13-4) Vortex2D::Renderer::AbstractSprite::PushConstant (C++

Vortex2D::Renderer::AbstractSprite::Update (C++ function), [10](#page-13-4) Vortex2D::Renderer::BindingInput (C++ class), [11](#page-14-6) Vortex2D::Renderer::BindingInput::Bind (C++ member), [11](#page-14-6) Vortex2D::Renderer::BindingInput::BindingInput (C++ function), [11](#page-14-6) Vortex2D::Renderer::BindingInput::DefaultBind (C++ member), [11](#page-14-6) Vortex2D::Renderer::BindingInput::Input (C++ member), [11](#page-14-6) Vortex2D::Renderer::Buffer (C++ class), [11](#page-14-6) Vortex2D::Renderer::Buffer::Buffer (C++ function), [11](#page-14-6) Vortex2D::Renderer::Clear (C++ class), [11](#page-14-6) Vortex2D::Renderer::Clear::Clear (C++ function), [12](#page-15-5) Vortex2D::Renderer::Clear::Draw (C++ function), [12](#page-15-5) Vortex2D::Renderer::Clear::Initialize (C++ function), [12](#page-15-5) Vortex2D::Renderer::Clear::Update (C++ function), [12](#page-15-5) Vortex2D::Renderer::ColorBlendState (C++ class), [12](#page-15-5) Vortex2D::Renderer::ColorBlendState::BlendConstants  $(C++$  member), [12](#page-15-5) Vortex2D::Renderer::ColorBlendState::ColorBlend (C++ member), [12](#page-15-5) Vortex2D::Renderer::ColorBlendState::ColorBlendState  $(C++$  function),  $12$ Vortex2D::Renderer::CommandBuffer (C++ class), [12](#page-15-5) Vortex2D::Renderer::CommandBuffer::~CommandBuffer  $(C++$  function), [13](#page-16-2) Vortex2D::Renderer::CommandBuffer::CommandBuffer (C++ function), [12,](#page-15-5) [13](#page-16-2) Vortex2D::Renderer::CommandBuffer::CommandFn (C++ type), [12](#page-15-5) Vortex2D::Renderer::CommandBuffer::operator bool  $(C++$  function), [13](#page-16-2) Vortex2D::Renderer::CommandBuffer::operator= (C++ function), [13](#page-16-2) Vortex2D::Renderer::CommandBuffer::Record (C++ function), [13](#page-16-2) Vortex2D::Renderer::CommandBuffer::Reset (C++ function), [13](#page-16-2) Vortex2D::Renderer::CommandBuffer::Submit (C++ function), [13](#page-16-2) Vortex2D::Renderer::CommandBuffer::Wait (C++ function), [13](#page-16-2) Vortex2D::Renderer::ComputeSize (C++ class), [13](#page-16-2) Vortex2D::Renderer::ComputeSize::ComputeSize (C++ function), [13](#page-16-2) Vortex2D::Renderer::ComputeSize::Default1D (C++ function), [14](#page-17-3) Vortex2D::Renderer::ComputeSize::Default2D (C++ function), [14](#page-17-3) Vortex2D::Renderer::ComputeSize::DomainSize (C++ member), [14](#page-17-3)

function), [11](#page-14-6)

- Vortex2D::Renderer::ComputeSize::GetLocalSize1D  $(C++$  function),  $14$ Vortex2D::Renderer::ComputeSize::GetLocalSize2D  $(C++$  function), [14](#page-17-3) Vortex2D::Renderer::ComputeSize::GetWorkSize (C++ function), [14](#page-17-3) Vortex2D::Renderer::ComputeSize::LocalSize (C++ member), [14](#page-17-3) Vortex2D::Renderer::ComputeSize::WorkSize (C++ member), [14](#page-17-3) Vortex2D::Renderer::CopyFrom (C++ function), [8](#page-11-0) Vortex2D::Renderer::CopyTo (C++ function), [8](#page-11-0) Vortex2D::Renderer::DescriptorImage (C++ class), [14](#page-17-3) Vortex2D::Renderer::DescriptorImage::DescriptorImage  $(C++$  function), [14](#page-17-3) Vortex2D::Renderer::DescriptorImage::Sampler (C++ member), [15](#page-18-5) Vortex2D::Renderer::DescriptorImage::Texture member), [15](#page-18-5) Vortex2D::Renderer::DescriptorSet (C++ class), [15](#page-18-5) Vortex2D::Renderer::DescriptorSet::descriptorSet (C++ member), [15](#page-18-5) Vortex2D::Renderer::DescriptorSet::descriptorSetLayout  $(C++$  member),  $15$ Vortex2D::Renderer::DescriptorSet::pipelineLayout  $(C++$  member),  $15$ Vortex2D::Renderer::Detail (C++ type), [30](#page-33-1) Vortex2D::Renderer::Detail::InsertSpecConst (C++ function), [30](#page-33-1) Vortex2D::Renderer::Device (C++ class), [15](#page-18-5) Vortex2D::Renderer::Device::~Device (C++ function), [15](#page-18-5) Vortex2D::Renderer::Device::Allocator (C++ function), [15](#page-18-5) Vortex2D::Renderer::Device::CreateCommandBuffers  $(C++$  function), [15](#page-18-5) Vortex2D::Renderer::Device::Device (C++ function), [15](#page-18-5) Vortex2D::Renderer::Device::FreeCommandBuffers  $(C++$  function), [15](#page-18-5) Vortex2D::Renderer::Device::GetFamilyIndex (C++ function), [15](#page-18-5) Vortex2D::Renderer::Device::GetLayoutManager (C++ function), [15](#page-18-5) Vortex2D::Renderer::Device::GetPhysicalDevice (C++ function), [15](#page-18-5) Vortex2D::Renderer::Device::GetShaderModule (C++ function), [15](#page-18-5) Vortex2D::Renderer::Device::Handle (C++ function), [15](#page-18-5) Vortex2D::Renderer::Device::operator= (C++ function), [15](#page-18-5) Vortex2D::Renderer::Device::Queue (C++ function), [15](#page-18-5) Vortex2D::Renderer::DispatchParams (C++ class), [15](#page-18-5) Vortex2D::Renderer::DispatchParams::count (C++ member), [16](#page-19-4) Vortex2D::Renderer::DispatchParams::DispatchParams
- $(C++$  function), [16](#page-19-4) Vortex2D::Renderer::DispatchParams::workSize (C++ member), [16](#page-19-4) Vortex2D::Renderer::Drawable (C++ class), [16](#page-19-4) Vortex2D::Renderer::Drawable::~Drawable (C++ function), [16](#page-19-4) Vortex2D::Renderer::Drawable::Draw (C++ function), [16](#page-19-4) Vortex2D::Renderer::Drawable::Initialize (C++ function), [16](#page-19-4) Vortex2D::Renderer::Drawable::Update (C++ function), [16](#page-19-4) Vortex2D::Renderer::Ellipse (C++ class), [16](#page-19-4) Vortex2D::Renderer::Ellipse::Colour (C++ member), [17](#page-20-2) Vortex2D::Renderer::Ellipse::Draw (C++ function), [17](#page-20-2) Vortex2D::Renderer::Ellipse::Ellipse (C++ function), [16](#page-19-4) Vortex2D::Renderer::Ellipse::Initialize (C++ function), [16](#page-19-4) Vortex2D::Renderer::Ellipse::Update (C++ function), [17](#page-20-2) Vortex2D::Renderer::GenericBuffer (C++ class), [17](#page-20-2) Vortex2D::Renderer::GenericBuffer::~GenericBuffer  $(C++$  function),  $17$ Vortex2D::Renderer::GenericBuffer::Barrier (C++ function), [18](#page-21-3) Vortex2D::Renderer::GenericBuffer::Clear (C++ function), [18](#page-21-3) Vortex2D::Renderer::GenericBuffer::CopyFrom (C++ function), [17](#page-20-2) Vortex2D::Renderer::GenericBuffer::GenericBuffer  $(C++$  function), [17](#page-20-2) Vortex2D::Renderer::GenericBuffer::Handle (C++ function), [18](#page-21-3) Vortex2D::Renderer::GenericBuffer::Size (C++ function), [18](#page-21-3) Vortex2D::Renderer::GetDescriptorType (C++ function), [8](#page-11-0) Vortex2D::Renderer::GraphicsPipeline (C++ class), [18](#page-21-3) Vortex2D::Renderer::GraphicsPipeline::Bind (C++ function), [18](#page-21-3) Vortex2D::Renderer::GraphicsPipeline::Builder (C++ class), [18](#page-21-3) Vortex2D::Renderer::GraphicsPipeline::Builder::Builder  $(C++$  function), [19](#page-22-3) Vortex2D::Renderer::GraphicsPipeline::Builder::Create  $(C++$  function), [19](#page-22-3) Vortex2D::Renderer::GraphicsPipeline::Builder::Layout  $(C++$  function), [19](#page-22-3) Vortex2D::Renderer::GraphicsPipeline::Builder::Shader  $(C++$  function), [19](#page-22-3) Vortex2D::Renderer::GraphicsPipeline::Builder::Topology  $(C++$  function), [19](#page-22-3) Vortex2D::Renderer::GraphicsPipeline::Builder::VertexAttribute  $(C++$  function), [19](#page-22-3)
	- Vortex2D::Renderer::GraphicsPipeline::Builder::VertexBinding  $(C++$  function), [19](#page-22-3)

Vortex2D::Renderer::GraphicsPipeline::Create function), [18](#page-21-3) Vortex2D::Renderer::GraphicsPipeline::GraphicsPipeline  $(C++$  function), [18](#page-21-3) Vortex2D::Renderer::HasExtension (C++ function), [9](#page-12-2) Vortex2D::Renderer::HasLayer (C++ function), [9](#page-12-2) Vortex2D::Renderer::IndirectBuffer (C++ class), [19](#page-22-3) Vortex2D::Renderer::IndirectBuffer::IndirectBuffer (C++ function), [19](#page-22-3) Vortex2D::Renderer::Instance (C++ class), [19](#page-22-3) Vortex2D::Renderer::Instance::~Instance (C++ function), [20](#page-23-5) Vortex2D::Renderer::Instance::GetInstance (C++ function), [20](#page-23-5) Vortex2D::Renderer::Instance::GetPhysicalDevice (C++ function), [20](#page-23-5) Vortex2D::Renderer::Instance::Instance (C++ function), [19](#page-22-3) Vortex2D::Renderer::IntRectangle (C++ class), [20](#page-23-5) Vortex2D::Renderer::IntRectangle::IntRectangle (C++ function), [20](#page-23-5) Vortex2D::Renderer::LayoutManager (C++ class), [20](#page-23-5) Vortex2D::Renderer::LayoutManager::CreateDescriptorPool  $(C++$  function), [20](#page-23-5) Vortex2D::Renderer::LayoutManager::GetDescriptorSetLayout  $(C++$  function), [20](#page-23-5) Vortex2D::Renderer::LayoutManager::GetPipelineLayout  $(C++$  function), [20](#page-23-5) Vortex2D::Renderer::LayoutManager::LayoutManager  $(C++$  function), [20](#page-23-5) Vortex2D::Renderer::LayoutManager::MakeDescriptorSet  $(C++$  function), [20](#page-23-5) Vortex2D::Renderer::operator== (C++ function), [8,](#page-11-0) [9](#page-12-2) Vortex2D::Renderer::Path (C++ type), [8](#page-11-0) Vortex2D::Renderer::PipelineLayout (C++ class), [20](#page-23-5) Vortex2D::Renderer::PipelineLayout::layouts (C++ member), [20](#page-23-5) Vortex2D::Renderer::property (C++ class), [20](#page-23-5) Vortex2D::Renderer::property::operator T const& (C++ function), [21](#page-24-6) Vortex2D::Renderer::property::operator= (C++ function), [21](#page-24-6) Vortex2D::Renderer::property::property (C++ function), [21](#page-24-6) Vortex2D::Renderer::Rectangle (C++ class), [21](#page-24-6) Vortex2D::Renderer::Rectangle::Rectangle (C++ function), [21](#page-24-6) Vortex2D::Renderer::RenderCommand (C++ class), [21](#page-24-6) Vortex2D::Renderer::RenderCommand::~RenderCommand  $(C++$  function), [21](#page-24-6) Vortex2D::Renderer::RenderCommand::operator= (C++ function), [21](#page-24-6) Vortex2D::Renderer::RenderCommand::RenderCommand  $(C++$  function), [21](#page-24-6)

Vortex2D::Renderer::RenderCommand::Submit (C++ function), [21](#page-24-6) Vortex2D::Renderer::RenderCommand::Wait (C++ function), [21](#page-24-6) Vortex2D::Renderer::RenderpassBuilder (C++ class), [21](#page-24-6) Vortex2D::Renderer::RenderpassBuilder::Attachement  $(C++$  function), [22](#page-25-0) Vortex2D::Renderer::RenderpassBuilder::AttachementFinalLayout  $(C++$  function), [22](#page-25-0) Vortex2D::Renderer::RenderpassBuilder::AttachementInitialLayout  $(C++$  function), [22](#page-25-0) Vortex2D::Renderer::RenderpassBuilder::AttachementLoadOp  $(C++$  function), [22](#page-25-0) Vortex2D::Renderer::RenderpassBuilder::AttachementStoreOp  $(C++$  function), [22](#page-25-0) Vortex2D::Renderer::RenderpassBuilder::Create (C++ function), [23](#page-26-4) Vortex2D::Renderer::RenderpassBuilder::Dependency  $(C++$  function), [22](#page-25-0) Vortex2D::Renderer::RenderpassBuilder::DependencyDstAccessMask  $(C++$  function), [23](#page-26-4) Vortex2D::Renderer::RenderpassBuilder::DependencyDstStageMask  $(C++$  function), [23](#page-26-4) Vortex2D::Renderer::RenderpassBuilder::DependencySrcAccessMask  $(C++$  function), [23](#page-26-4) Vortex2D::Renderer::RenderpassBuilder::DependencySrcStageMask  $(C++$  function), [23](#page-26-4) Vortex2D::Renderer::RenderpassBuilder::Subpass (C++ function), [22](#page-25-0) Vortex2D::Renderer::RenderpassBuilder::SubpassColorAttachment  $(C++$  function), [22](#page-25-0) Vortex2D::Renderer::RenderState (C++ class), [23](#page-26-4) Vortex2D::Renderer::RenderState::BlendState (C++ member), [23](#page-26-4) Vortex2D::Renderer::RenderState::Height (C++ member), [23](#page-26-4) Vortex2D::Renderer::RenderState::RenderPass (C++ member), [23](#page-26-4) Vortex2D::Renderer::RenderState::RenderState (C++ function), [23](#page-26-4) Vortex2D::Renderer::RenderState::Width (C++ member),  $23$ Vortex2D::Renderer::RenderTarget (C++ class), [23](#page-26-4) Vortex2D::Renderer::RenderTarget::~RenderTarget (C++ function), [24](#page-27-5) Vortex2D::Renderer::RenderTarget::DrawableList (C++ type), [23](#page-26-4) Vortex2D::Renderer::RenderTarget::Height (C++ member), [24](#page-27-5) Vortex2D::Renderer::RenderTarget::Orth (C++ member), [24](#page-27-5) Vortex2D::Renderer::RenderTarget::RenderPass (C++ member), [24](#page-27-5)

Vortex2D::Renderer::RenderTarget::RenderTarget (C++

Vortex2D::Renderer::RenderTarget::View (C++ member), [24](#page-27-5) Vortex2D::Renderer::RenderTarget::Width (C++ member), [24](#page-27-5) Vortex2D::Renderer::RenderTexture (C++ class), [24](#page-27-5) Vortex2D::Renderer::RenderTexture::Record (C++ function), [24](#page-27-5) Vortex2D::Renderer::RenderTexture::RenderTexture  $(C++$  function), [24](#page-27-5) Vortex2D::Renderer::RenderTexture::Submit (C++ function), [24](#page-27-5) Vortex2D::Renderer::RenderWindow (C++ class), [24](#page-27-5) Vortex2D::Renderer::RenderWindow::Display (C++ function), [24](#page-27-5) Vortex2D::Renderer::RenderWindow::Record (C++ function), [24](#page-27-5) Vortex2D::Renderer::RenderWindow::RenderWindow  $(C++$  function), [24](#page-27-5) Vortex2D::Renderer::RenderWindow::Submit (C++ function), [24](#page-27-5) Vortex2D::Renderer::SamplerBuilder (C++ class), [25](#page-28-4) Vortex2D::Renderer::SamplerBuilder::AddressMode  $(C++$  function), [25](#page-28-4) Vortex2D::Renderer::SamplerBuilder::Create (C++ function), [25](#page-28-4) Vortex2D::Renderer::SamplerBuilder::Filter (C++ function), [25](#page-28-4) Vortex2D::Renderer::SamplerBuilder::SamplerBuilder  $(C++$  function), [25](#page-28-4) Vortex2D::Renderer::ShaderLayout (C++ class), [25](#page-28-4) Vortex2D::Renderer::ShaderLayout::bindings (C++ member), [25](#page-28-4) Vortex2D::Renderer::ShaderLayout::pushConstantSize  $(C++$  member), [25](#page-28-4) Vortex2D::Renderer::ShaderLayout::ShaderLayout (C++ function), [25](#page-28-4) Vortex2D::Renderer::ShaderLayout::shaderStage (C++ member), [25](#page-28-4) Vortex2D::Renderer::SpecConst (C++ function), [9](#page-12-2) Vortex2D::Renderer::SpecConstInfo (C++ class), [25](#page-28-4) Vortex2D::Renderer::SpecConstInfo::data (C++ member), [26](#page-29-4) Vortex2D::Renderer::SpecConstInfo::info (C++ member), [26](#page-29-4) Vortex2D::Renderer::SpecConstInfo::mapEntries (C++ member), [26](#page-29-4) Vortex2D::Renderer::SpecConstInfo::SpecConstInfo  $(C++$  function), [25](#page-28-4) Vortex2D::Renderer::SpecConstInfo::Value (C++ class), [26](#page-29-4) Vortex2D::Renderer::SpecConstInfo::Value::id (C++ member), [26](#page-29-4)

function), [24](#page-27-5)

Vortex2D::Renderer::SpecConstInfo::Value::value (C++ Vortex2D::Renderer::Transformable::Anchor (C++ mem-

member), [26](#page-29-4) Vortex2D::Renderer::SpecConstValue (C++ function), [9](#page-12-2) Vortex2D::Renderer::SpirvBinary (C++ class), [26](#page-29-4) Vortex2D::Renderer::SpirvBinary::data (C++ function), [26](#page-29-4) Vortex2D::Renderer::SpirvBinary::size (C++ function), [26](#page-29-4) Vortex2D::Renderer::SpirvBinary::SpirvBinary (C++ function), [26](#page-29-4) Vortex2D::Renderer::SpirvBinary::words (C++ function), [26](#page-29-4) Vortex2D::Renderer::Sprite (C++ class), [26](#page-29-4) Vortex2D::Renderer::Sprite::Sprite (C++ function), [26](#page-29-4) Vortex2D::Renderer::SwapChainSupportDetails (C++ class), [26](#page-29-4) Vortex2D::Renderer::SwapChainSupportDetails::capabilities  $(C++$  member), [27](#page-30-3) Vortex2D::Renderer::SwapChainSupportDetails::formats  $(C++$  member), [27](#page-30-3) Vortex2D::Renderer::SwapChainSupportDetails::IsValid  $(C++$  function), [26](#page-29-4) Vortex2D::Renderer::SwapChainSupportDetails::presentModes (C++ member), [27](#page-30-3) Vortex2D::Renderer::SwapChainSupportDetails::SwapChainSupportDetails  $(C++$  function), [26](#page-29-4) Vortex2D::Renderer::Texture (C++ class), [27](#page-30-3) Vortex2D::Renderer::Texture::~Texture (C++ function), [27](#page-30-3) Vortex2D::Renderer::Texture::Barrier (C++ function), [27](#page-30-3) Vortex2D::Renderer::Texture::Clear (C++ function), [27](#page-30-3) Vortex2D::Renderer::Texture::CopyFrom (C++ function), [27](#page-30-3) Vortex2D::Renderer::Texture::CopyTo (C++ function), [27](#page-30-3) Vortex2D::Renderer::Texture::GetFormat (C++ function), [27](#page-30-3) Vortex2D::Renderer::Texture::GetHeight (C++ function),  $27$ Vortex2D::Renderer::Texture::GetView (C++ function),  $27$ Vortex2D::Renderer::Texture::GetWidth (C++ function), [27](#page-30-3) Vortex2D::Renderer::Texture::Texture (C++ function), [27](#page-30-3) Vortex2D::Renderer::Timer (C++ class), [27](#page-30-3) Vortex2D::Renderer::Timer::GetElapsedNs (C++ function), [28](#page-31-4) Vortex2D::Renderer::Timer::Start (C++ function), [28](#page-31-4) Vortex2D::Renderer::Timer::Stop (C++ function), [28](#page-31-4) Vortex2D::Renderer::Timer::Timer (C++ function), [28](#page-31-4) Vortex2D::Renderer::Timer::Wait (C++ function), [28](#page-31-4) Vortex2D::Renderer::Transformable (C++ class), [28](#page-31-4) Vortex2D::Renderer::Transformable::~Transformable

 $(C++$  function), [28](#page-31-4)

ber), [29](#page-32-6) Vortex2D::Renderer::Transformable::GetTransform (C++ function), [28](#page-31-4) Vortex2D::Renderer::Transformable::Position (C++ member), [28](#page-31-4) Vortex2D::Renderer::Transformable::Rotation (C++ member), [28](#page-31-4) Vortex2D::Renderer::Transformable::Scale (C++ member), [28](#page-31-4) Vortex2D::Renderer::Transformable::Transformable (C++ function), [28](#page-31-4) Vortex2D::Renderer::Transformable::Update (C++ function), [28](#page-31-4) Vortex2D::Renderer::UniformBuffer (C++ class), [29](#page-32-6) Vortex2D::Renderer::UniformBuffer::UniformBuffer (C++ function), [29](#page-32-6) Vortex2D::Renderer::VertexBuffer (C++ class), [29](#page-32-6) Vortex2D::Renderer::VertexBuffer::VertexBuffer (C++ function), [29](#page-32-6) Vortex2D::Renderer::Work (C++ class), [29](#page-32-6) Vortex2D::Renderer::Work::Bind (C++ function), [29](#page-32-6) Vortex2D::Renderer::Work::Bound (C++ class), [30](#page-33-1) Vortex2D::Renderer::Work::Bound::Bound (C++ function), [30](#page-33-1) Vortex2D::Renderer::Work::Bound::PushConstant (C++ function), [30](#page-33-1) Vortex2D::Renderer::Work::Bound::Record (C++ function), [30](#page-33-1) Vortex2D::Renderer::Work::Bound::RecordIndirect (C++ function), [30](#page-33-1) Vortex2D::Renderer::Work::Work (C++ function), [29](#page-32-6)